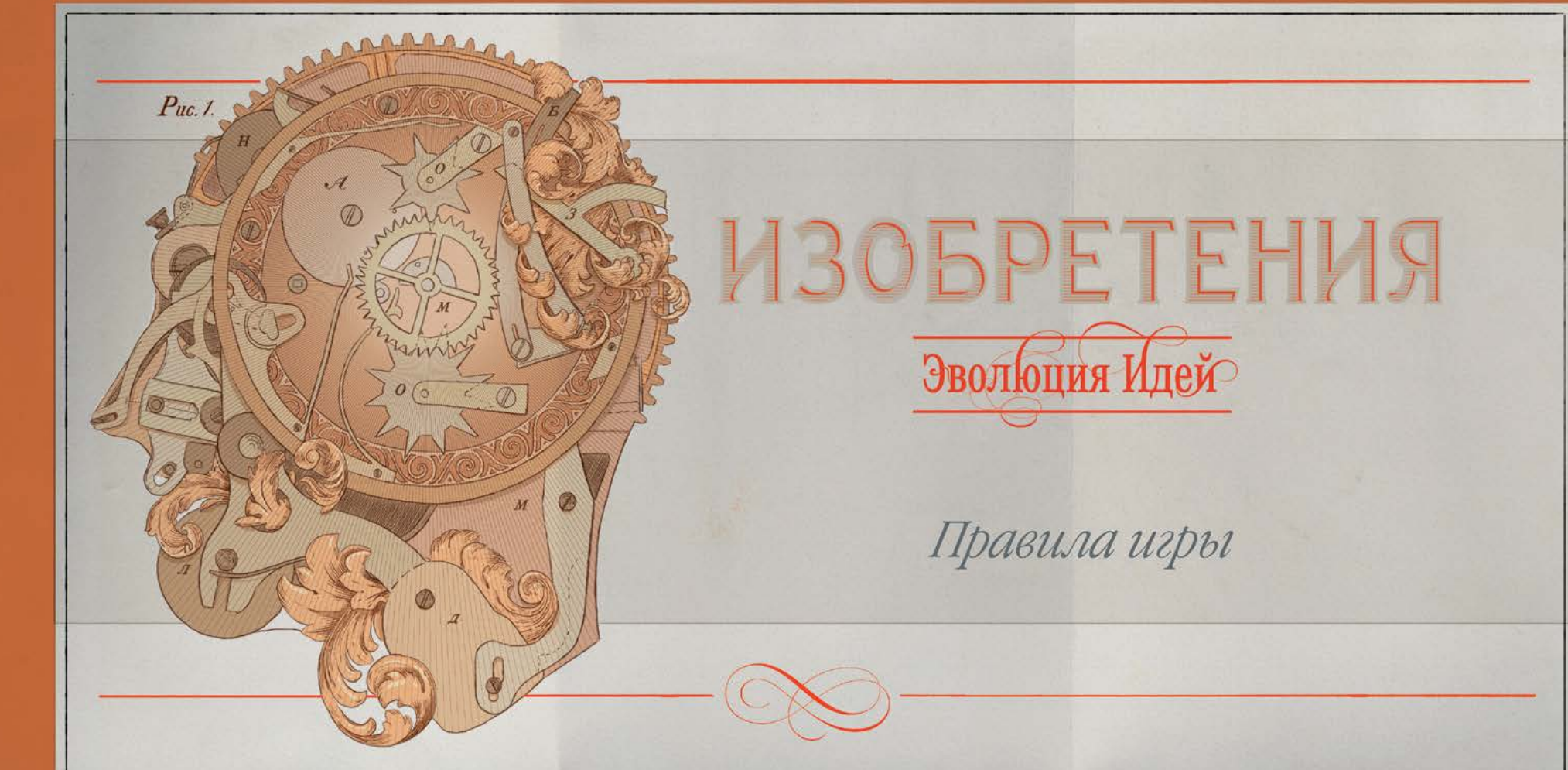

# ВСТУПЛЕНИЕ

Испокон веков люди искали новые идеи, постоянно развивая их и порождая очередные самобытные замыслы. Именно гениальный разум выделил человека среди других животных. Каждое изобретение становилось подлинно новой ступенью эволюции. Люди превзошли всех в использовании инструментов, и человек разумный поставил технологии себе на службу задолго до появления исторических записей.

**«Изобретения»** приглашают вас проследовать по пути появления самых значительных новшеств в истории человечества и взять в свои руки мощь этих технологических достижений, чтобы развивать свои общества на протяжении веков.

В **«Изобретениях»** эти новые замыслы представлены в виде карт: они появляются в виде идей и со временем превращаются в изобретения. Когда изобретение создано, его можно распространить по всему миру: все, кто был вовлечён в процесс, будут делиться захватывающими новостями. Привлекая другие общества, вы сможете повысить эффективность изобретений.

**«Изобретения»** — это тактическая игра, где вы будете выстраивать долгосрочную стратегию. Прогресс каждого общества измеряется в очках изобретательности (ОИ). Тот, кто наберёт больше всего ОИ, построит самое сильное общество и победит в игре.

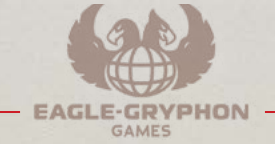

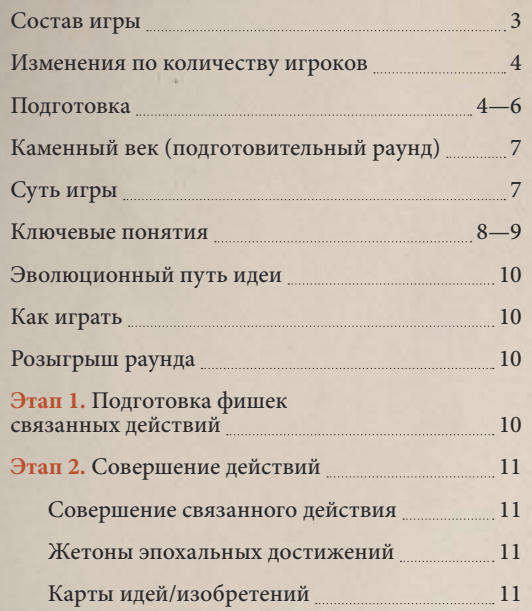

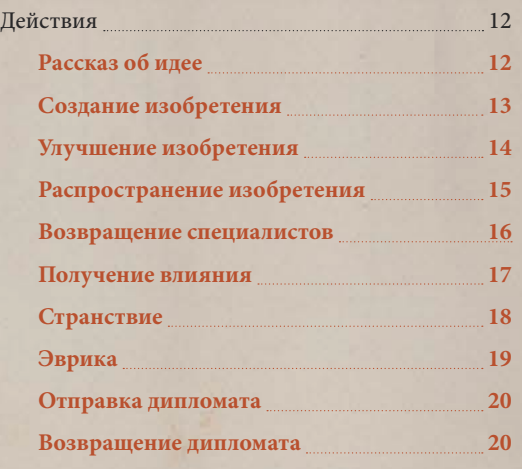

2

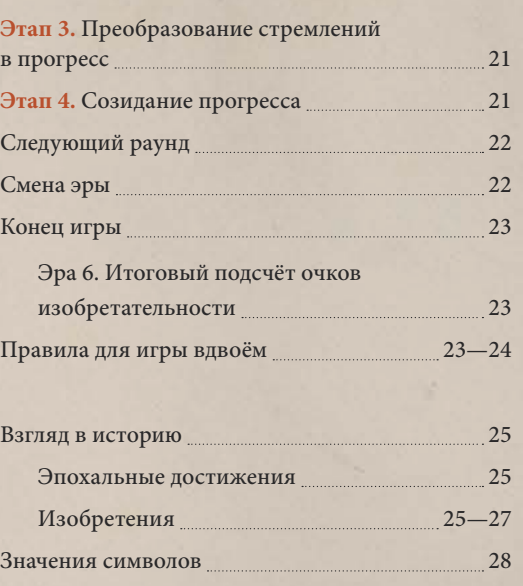

# СОЗДАТЕЛИ ИГРЫ

**AAANA** 

MMMMMMMMMMMM

Особенная благодарность Шелли Даниелль, Джону Дилю, Янушу Франасу, Сидду (ooba), Миранде Робинсон и Скотту Хиллу за настолько долгое тестирование и обсуждение этой игры, что сложно представить.

Спасибо Эвану Сарафяну, Энрике Барбосе да Коста, Джону Ауэру, Скотту Кэмпбеллу, Саймону Ng и Томасу Берггрену за тестирование множества версий этой игры. Без их отзывов, мнений и новых идей её бы просто не было. И отдельное спасибо Полу Инкао.

Спасибо и всем участникам слепого тестирования за время и за терпение при игре с недописанными правилами, это Эндрю Ko, Арк Крауновер, Бобби Лам, Кристоф Финке, Деннис Пусетт, Эдвин Карат, Эмануэль Вендлер, Фабиу Гонсалвеш, Гонсало Абреу, Гжегож Полевка, Джошуа Акоста, Костас Вувусас, Кайл Гормли, Оливье Пру, Педру Артейру, Рейчел Крауновер, Рон Дуглас, Скотт Эдди, Витторио Вальяни.

Огромная благодарность всем людям, тестировавшим игру, это Эдриан Смит, Алекс Аренас, Алекс фон Вирт, Алешандре Абреу, Али Мерсин, Эндрю Ko, Андре Мартинш, Эндрю Мичем, Эйприл Булл, Арунпрасат Раджендран, Эш Дасуки, Асьер Виллануева, Аксель Сиснерос, Бриттани Майя, Бруну Лопеш, Карлуш Барбоза, Карлуш Феррейра, Чак Кейз, Чак Каталано, Конор Девин, Дэн Мори, Дэн Зилха, Дэвид Уотт, Дэвид, Дивья Анандакришан, Димитрис Ксенодохиарис, Доминик Салазар, Эльза Роман, Эмануэл Диниш, Эмануэл Вендлер, Эмиль Патына, Эмили Эдрулис, Фелипе де Лима, Филипе Пашкевич, Франсуа Септье, Гонсалу Фалькан, Иэн О'Тул, Ига Турек, Иоанна Виктория Калампака, Джейк Бломквист, Джеймс Коррея, Джеймс Ньюмэн, Джейсон Кэннон, Джаззик, Жуан Фонсека, Жуан Кинтела Мартинш, Джо Харрисон, Джон Синан Холмс, Джош Болдуин, Жозе Реверенте, Жулиан Помбо, Кайвен Цзян, Камила Копровская, Карен Купер, Китан Дешпанде, Костас Вувусас, Ли Стоунмен, Люк Ренсинк, Маркуш Фелипе да Силва, Марку Висенте, Марк Майя, Мартон Джонсон, Мартон Ференци, Марти Коннелл, Мэтт Кьюри, Майк Грэй, Морган Дил, Нельсон Торрес, Никола Стояновский, Пол Дент, Паулу Ренату, Педру Фрейташ, Педру Пашеку, Педру Силва, Рафаэль Антунес, Рафаэла Моррис, Ран, Рикард Нильссон, Робб Рауз, Роберт Ховакимян, Райан Скун, Сэм Лутор, Сара Грин, Саймон Перкинс, Стив Джонс, Стив Маккейб, София Пассиньяш, Томаш Квецинский, Тимоти Уильямсон, Вазимир, Вероника Салм, Уильям Аукес.

Витал передаёт привет своим замечательным детям — сыну Алексу и дочери Инес, а также своей музе и лучшему другу — жене Сандре — и благодарит их за идеи, терпение, поддержку и вдохновение.

*Эксклюзивный дистрибьютор на территории РФ — компания Crowd Games. Информацию о приобретении наших игр вы можете узнать, посетив сайт www.crowdgames.ru. Если у вас есть вопросы по правилам игры, комплектности или качеству её компонентов, напишите нам на электронную почту cg@crowdgames.ru.*

Р**АЗРАБОТЧИК:** Витал Ласерда. Х**УДОЖНИК:** Иэн О'Тул.

Г**РАФИЧЕСКИЙ ДИЗАЙН И ТРЁХМЕРНЫЕ ИЛЛЮСТРАЦИИ:** Иэн О'Тул. П**РАВИЛА ИГРЫ И ТРЁХМЕРНЫЕ ИЗОБРАЖЕНИЯ:** Витал Ласерда. Р**АЗВИТИЕ ИГРЫ:** Шелли Даниелль и Скотт Хилл. Разработчик одиночного режима: Витал Ласерда. Развитие одиночного режима: Шелли Даниелль и Джон Элбертсон. С**ОСТАВИТЕЛЬ АНГЛИЙСКИХ ПРАВИЛ:** Натан Морзе. В**ИДЕОВЕРСИЯ ПРАВИЛ НА АНГЛИЙСКОМ ЯЗЫКЕ:** Gaming Rules! К**ОРРЕКТУРА:** Ори Авталион, Кен Хилл, Скотт Теппер, Алекс Колби и многие участники сервера Витала в Discord. Р**УКОВОДИТЕЛИ ПРОЕКТА:** Рэндал Ллойд, Рик Суэд. В**СТУПИТЕЛЬНЫЙ ТЕКСТ:** Натан Морзе.

РУССКОЕ ИЗДАНИЕ ИГРЫ

И**ЗДАТЕЛЬ:** Crowd Games.

Р**УКОВОДИТЕЛИ ПРОЕКТА:** Максим Истомин и Евгений Масловский. В**ЫПУСКАЮЩИЙ РЕДАКТОР:** Иван Реморов. Р**ЕДАКТОР:** Владислава Орешонок. П**ЕРЕВОДЧИК И КОРРЕКТОР:** Полина Ли. В**ЕРСТАЛЬЩИК:** Михаил Кузнецов.

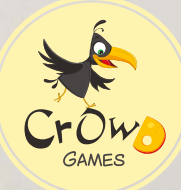

**CROWDGAMES.RU**

# СОСТАВ ИГРЫ ВСЕ КОМПОНЕНТЫ ОГРАНИЧЕНЫ ПРЕДСТАВЛЕННЫМ ЗДЕСЬ КОЛИЧЕСТВОМ.

ИГРОВОЕ ПОЛЕ

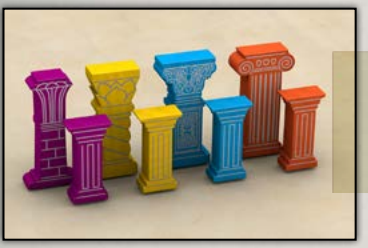

СТОЛПЫ ВРЕМЕНИ: 4 БОЛЬШИХ<br>(ПО 1 КАЖДОГО ЦВЕТА) И 8 МАЛЕНЬКИХ)<br>(ПО 2 КАЖДОГО ЦВЕТА)

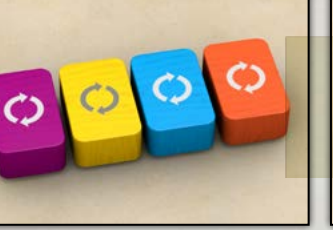

4 МАРКЕРА ПОРЯДКА ХОДА (ПО 1 КАЖДОГО ЦВЕТА)

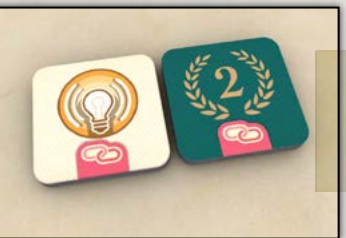

7 ЖЕТОНОВ ЗНАНИЙ

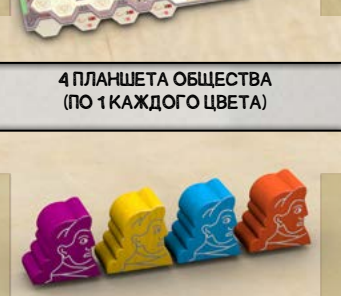

120 ФИГУРОК ЖИТЕЛЕЙ (ПО 30 КАЖДОГО ЦВЕТА)

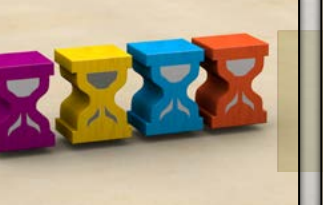

4 МАРКЕРА ЭРЫ (ПО 1 КАЖДОГО ЦВЕТА)

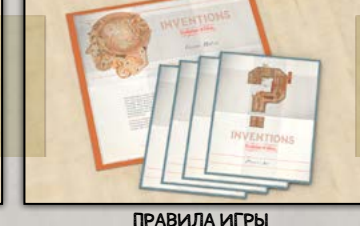

И 4 СПРАВОЧНИКА ИГРОКОВ

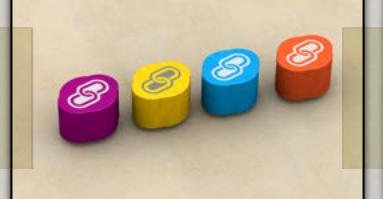

12 ФИШЕК СВЯЗАННЫХ ДЕЙСТВИЙ (ПО 3 КАЖДОГО ЦВЕТА)

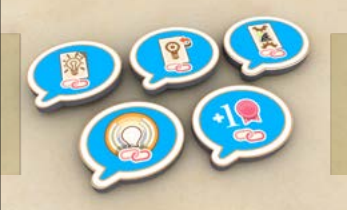

20 ЖЕТОНОВ ВЛИЯНИЯ (ПО 5 КАЖДОГО ЦВЕТА)

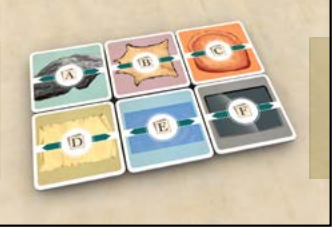

21 ЖЕТОН ЭПОХАЛЬНЫХ ДОСТИЖЕНИЙ (В 6 КОЛОДАХ)

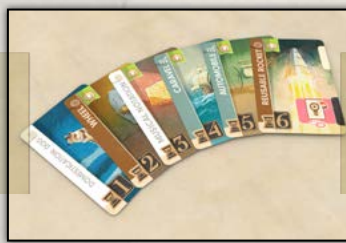

12 ФИШЕК ЭКОНОМИКИ

2 КАРТЫ-ПАМЯТКИ ПО ДЕЙСТВИЯМ

4 МАРКЕРА ВЛИЯНИЯ (ПО 1 КАЖДОГО ЦВЕТА)

48 КАРТ ИДЕЙ/ИЗОБРЕТЕНИЙ (В 6 КОЛОДАХ)

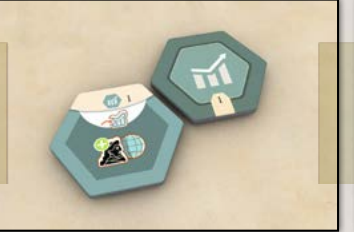

21 ЖЕТОН ПРОГРЕССА ЭКОНОМИКИ (ПО 3 С КАЖДЫМ НОМЕРОМ ОТ 1 ДО 7)

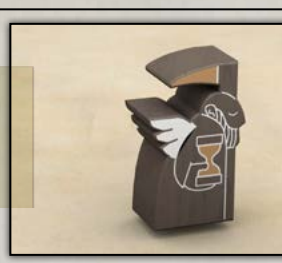

ФИГУРКА ХРОНОСА

WWWWWWWWWW

WANANA

₻

VVV

WWWWWWWWWWWWWW

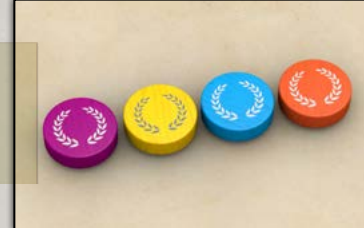

4 МАРКЕРА ПОДСЧЁТА ОЧКОВ (ПО 1 КАЖДОГО ЦВЕТА)

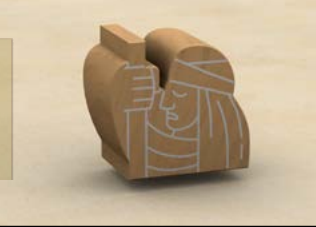

7 ФИГУРОК МУДРЕЦОВ

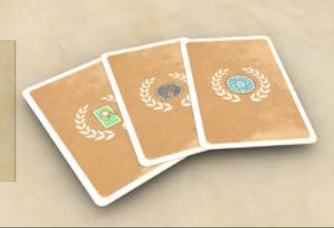

21 КАРТА ЛИЧНЫХ ЦЕЛЕЙ (В 3 КОЛОДАХ)

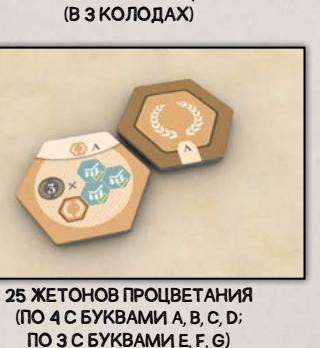

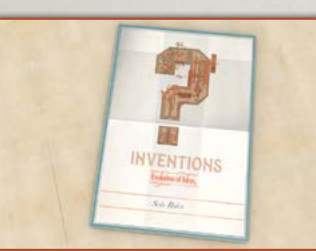

16 ЖЕТОНОВ СТРЕМЛЕНИЯ

ПРАВИЛА ОДИНОЧНОЙ ИГРЫ

21 ЖЕТОН ПРОГРЕССА ТЕХНОЛОГИЙ (ПО 3 С КАЖДЫМ НОМЕРОМ ОТ 1 ДО 7)

7 ЖЕТОНОВ СПЕЦИАЛИСТОВ

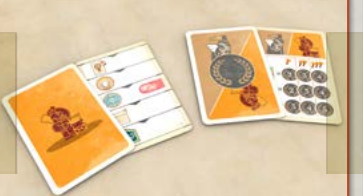

5 КАРТ ДЛЯ ОДИНОЧНОЙ ИГРЫ И КАРТА ПОДСЧЁТА ОЧКОВ

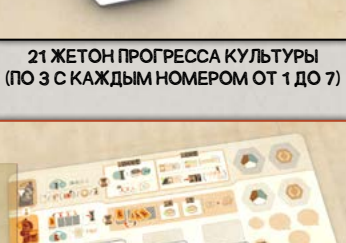

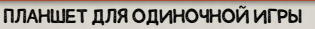

3

#### ИЗМЕНЕНИЯ ПО КОЛИЧЕСТВУ ИГРОКОВ

В зависимости от количества участников вы будете вносить небольшие изменения в игру. Они отмечены особыми символами. Пропускайте указания, не соответствующие вашей партии:

- **2222** для 4 игроков (изначальное количество, на которое рассчитаны правила).
- 232 для 3 игроков.
- $\frac{12}{1}$  для 2 игроков.

В партии вы будете соперничать не только друг с другом, но и с самим ходом времени (см. особые правила на с. 23—24).

## ПОДГОТОВКА

#### ИГРОВОЕ ПОЛЕ

**AAANA** 

- **1.** Поместите **игровое поле** в центр стола.
- **2.** Каждый игрок выбирает цвет и берёт компоненты этого цвета: 1 маркер эры, 1 маркер влияния, 1 маркер подсчёта очков и 1 маркер порядка хода. Поместите **маркеры подсчёта очков** всех игроков на деление «0» на шкале **очков изобретательности** (ОИ).
- **3.** Игрок, который последним что-то изобрёл, ходит первым. Затем ход передаётся по часовой стрелке. В соответствии с этим поместите **маркеры порядка хода** всех игроков на шкалу порядка хода на игровом поле, начиная с маркера первого игрока на верхнем делении.
- **4.** Поместите **маркеры эры** всех игроков на первые четыре ячейки под шкалой эры (в любом порядке).
- **5.** Поместите **маркеры влияния** всех игроков на деление «1» шкалы влияния.

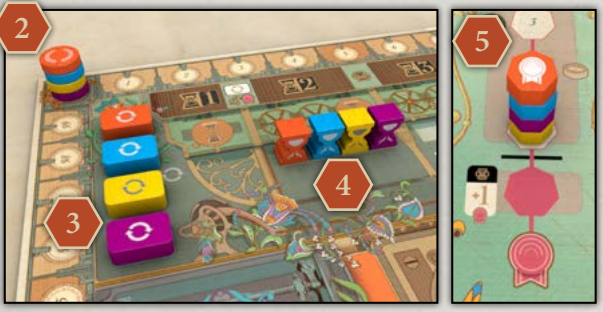

- **6.** Поместите **фигурку Хроноса** на крайнее левое деление шкалы эры (сразу под  $\Sigma$ ).
- **7.** Поместите **по 1 фигурке мудреца** в ячейку мудреца **в каждом регионе**.
- **8.** Поместите **по 1 случайному жетону знаний** лицевой стороной вверх (стороной с ОИ вниз) в ячейку знаний **в каждом регионе**.
- **9.** Разделите **жетоны эпохальных достижений** по буквам. Перемешайте **колоду эпохальных достижений A** и поместите по 1 жетону из неё лицевой стороной вверх в каждую ячейку на **панели общих знаний**.

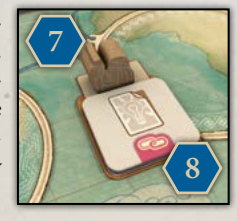

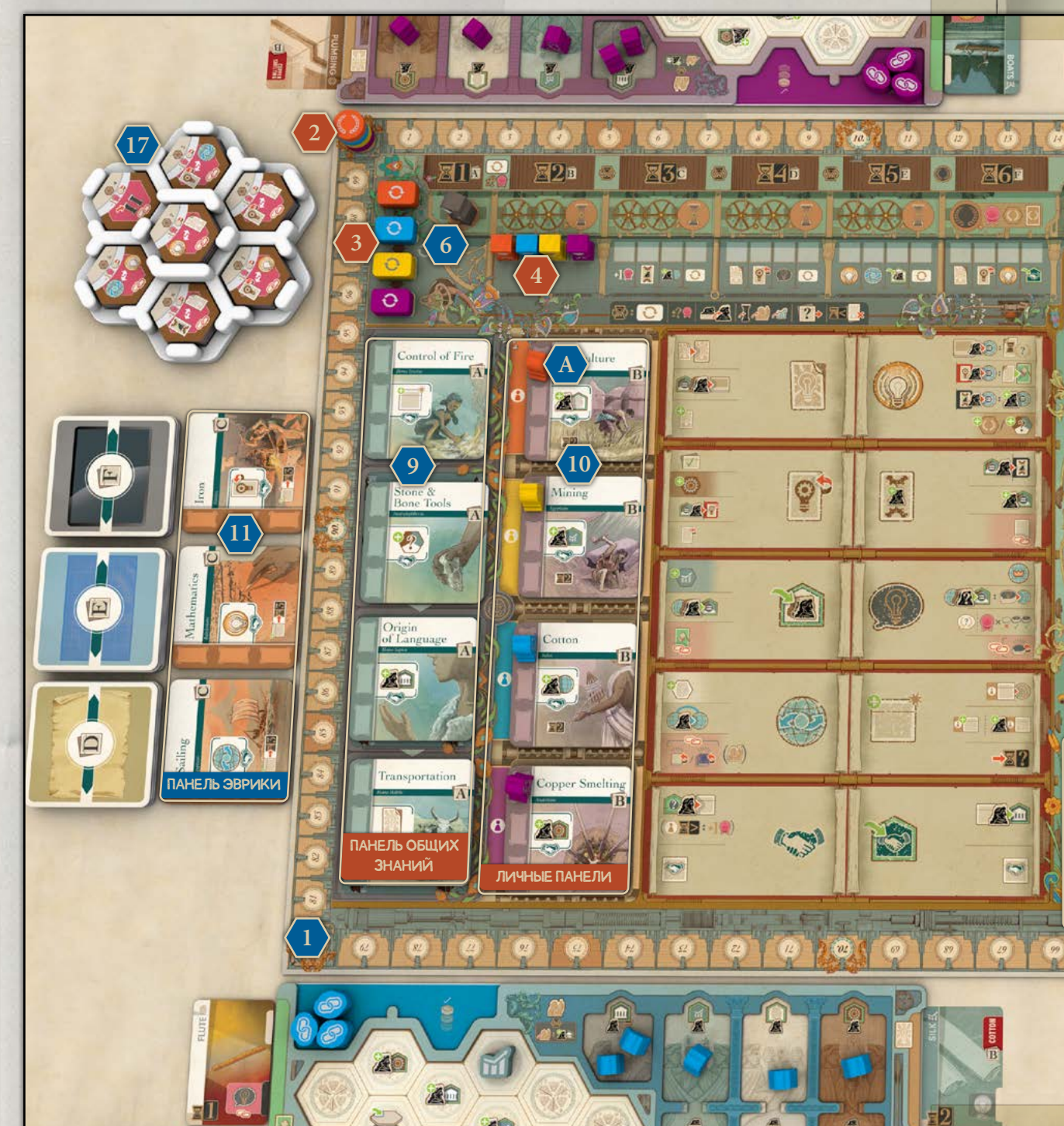

- **10.** Перемешайте **колоду эпохальных достижений B** и поместите по 1 жетону из неё лицевой стороной вверх на каждую из 4 **личных панелей** игроков на поле, **даже если в партии меньше участников**.
- **11.** Поместите 3 эпохальных достижения **C** лицевой стороной вверх рядом с полем, образовав **панель эврики**. Поместите **колоды D**, **E** и **F** над панелью эврики.
- **12.** Поместите **по 1 случайному жетону специалистов** лицевой стороной вверх на каждую **панель региона** слева от ячейки идеи.

4

**13.** Разделите **карты идей/изобретений** по эрам (1, 2, 3, 4, 5 и 6), собрав их в колоды. Отложите в сторону колоды эр 1 и 2.

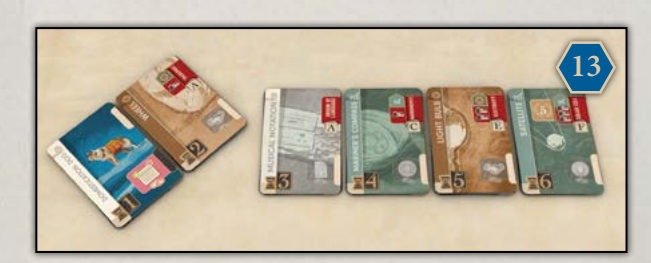

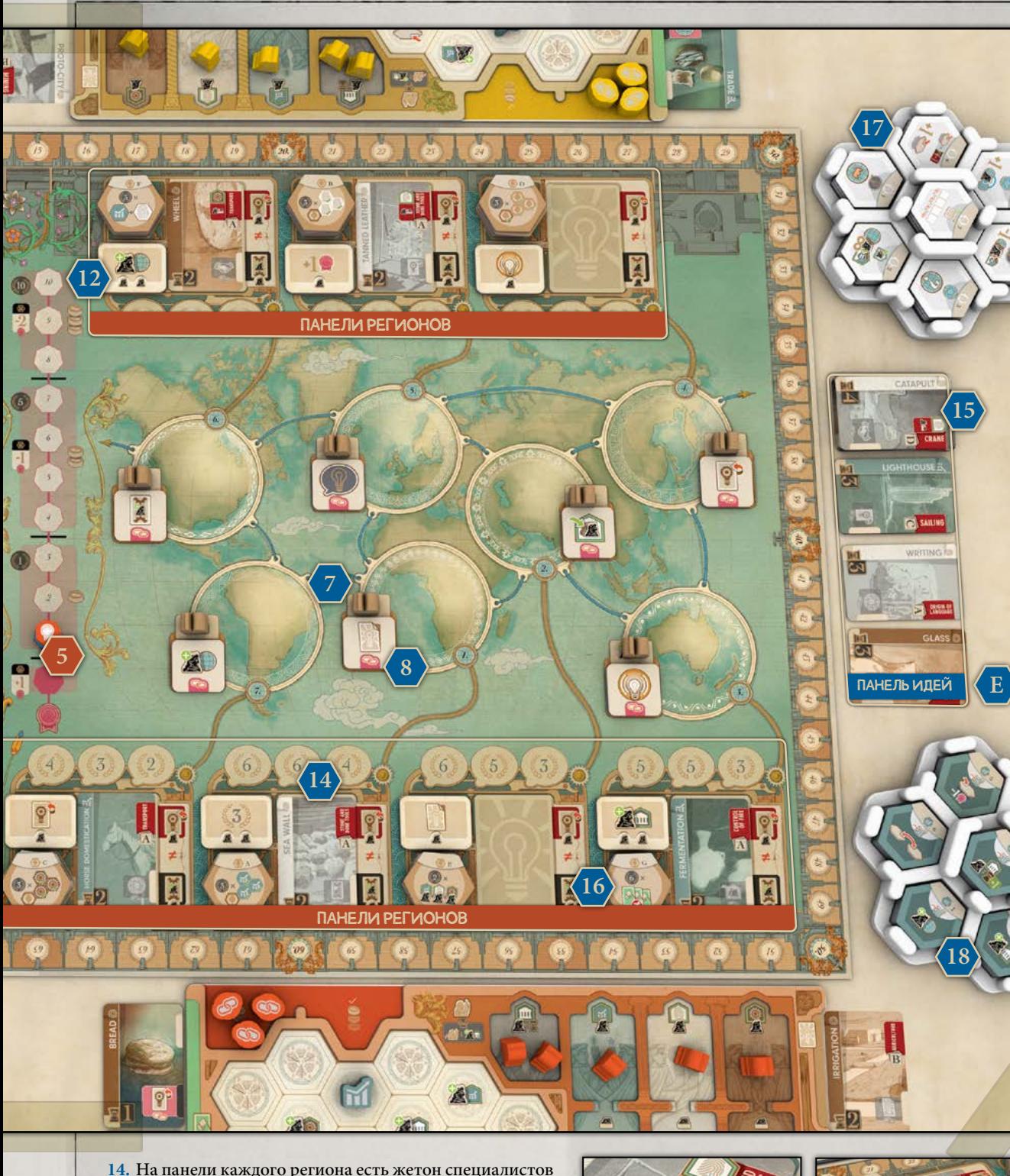

- **14.** На панели каждого региона есть жетон специалистов с изображением бонуса. В картах идей эры 2 найдите 5 карт идей с **буквой A** и поместите эти карты случайным образом по одной в каждый регион, **кроме двух регионов с жетонами специалистов, показанными на левой нижней иллюстрации справа**.
- **15.** Отдельно перемешайте колоды идей эр 3, 4, 5 и 6, затем соберите их в одну стопку идей лицевой стороной вверх так: внизу идеи эры 6, сверху них идеи эры 5, затем эры 4 и, наконец, на самом верху идеи эры 3. Не перемешивайте стопку идей. Поместите её рядом с игровым полем.

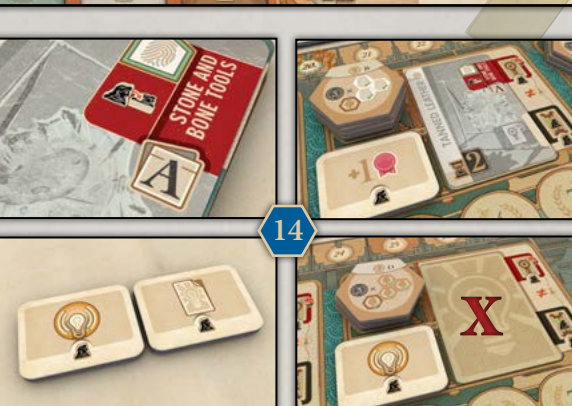

5

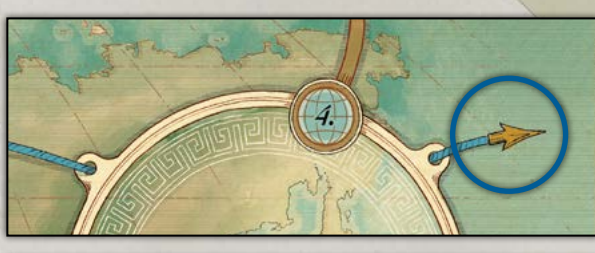

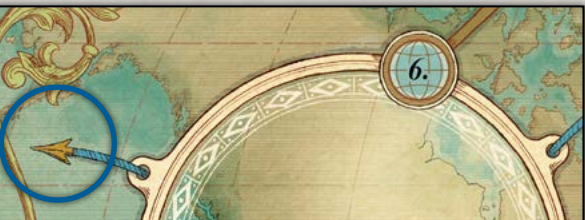

ОБРАТИТЕ ВНИМАНИЕ, ЧТО ЭТИ СТРЕЛКИ СОЕДИНЯЮТ АЗИЮ И СЕВЕРНУЮ АМЕРИКУ, ВЕДЬ ЗЕМЛЯ ВСЁ-ТАКИ КРУГЛАЯ

#### ЖЕТОНЫ ПРОЦВЕТАНИЯ И ПРОГРЕССА

- **16.** Разделите жетоны **процветания** на 7 стопок по буквам. Случайным образом поместите по 1 стопке лицевой стороной вверх в ячейку на панели каждого региона слева от ячейки идеи. Число жетонов в стопках зависит от количества игроков:
	- **• :** по 4 жетона в стопках A—D и по 3 в стопках  $E - G$ .
	- **111** : по 3 жетона в стопках А-D и по 2 любых в стопках E—G.
	- **88** : по 3 жетона в стопках A-D и по 2 любых в стопках E—G (перемешайте каждую из стопок  $E-G$ ).

**Примечание.** Жетоны в стопках E—G разные, но их порядок имеет значение только в партии **.**

**17.** Разложите жетоны прогресса по типам (жетоны **экономики** , **культуры** и **технологий** ) в отдельные панели-органайзеры: разделите жетоны каждого типа на 7 стопок с номерами от 1 до 7 и поместите каждую стопку лицевой стороной вверх в отдельную ячейку. • **888** и **88** : поместите только по 2 жетона в стопку каждого номера.

WWWWWWWWWWW

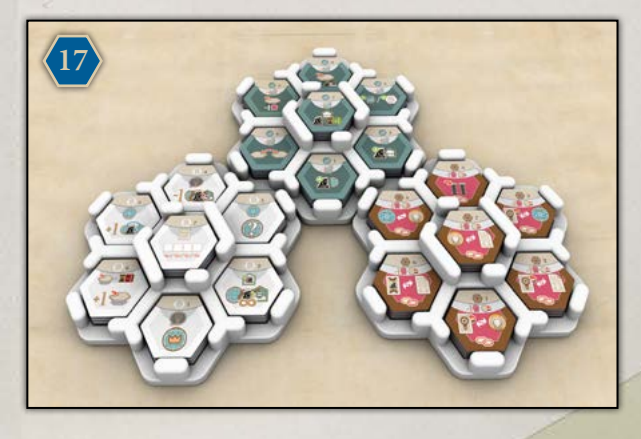

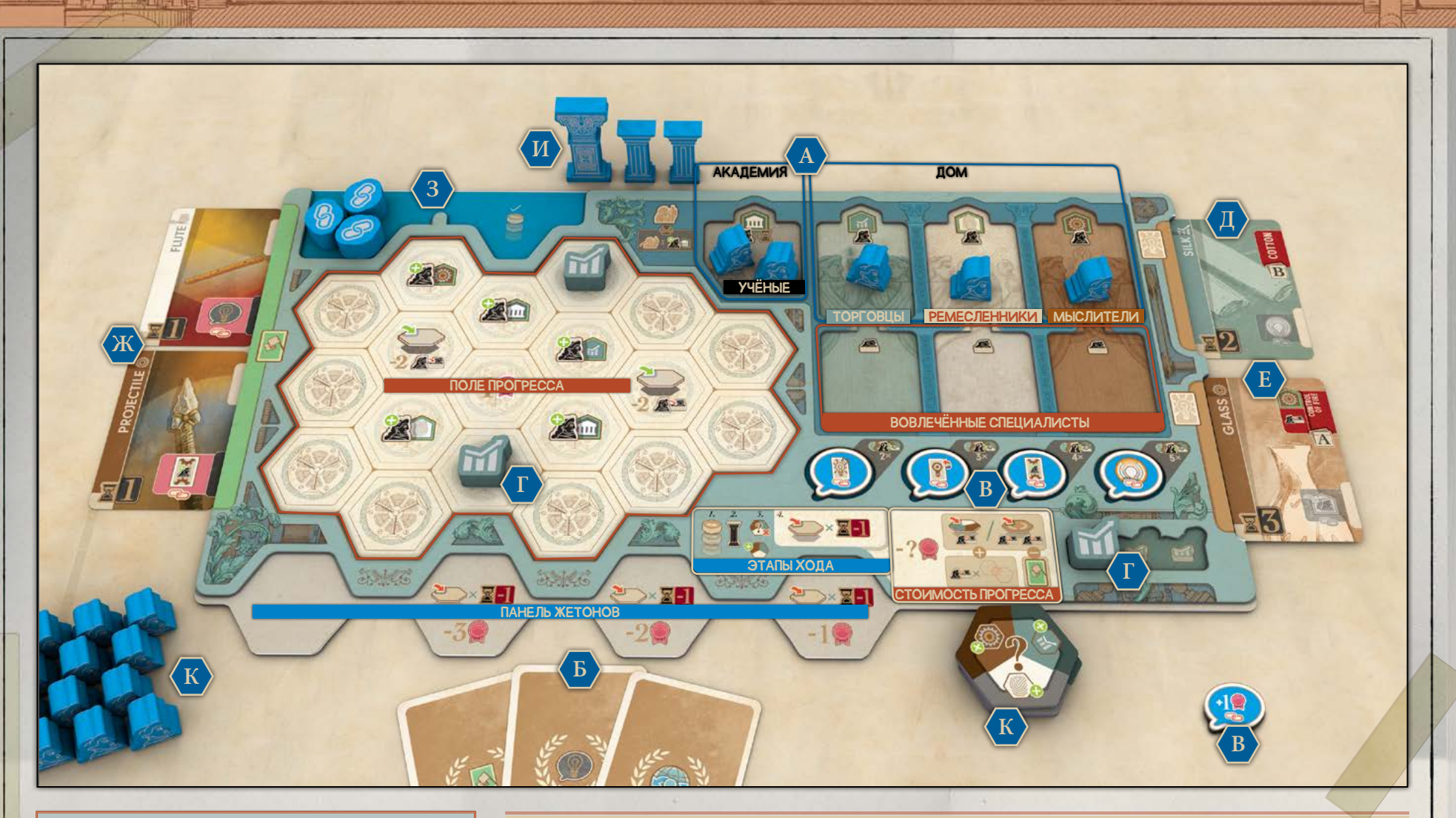

Каждый игрок берёт планшет общества и эти компоненты:

- **•** 30 жителей.
- **•** 3 столпа времени: 1 столп эпохи и 2 столпа периодов.
- **•** 3 фишки связанных действий.
- **•** 5 жетонов влияния.
- **•** 4 жетона стремления.
- **•** 3 фишки экономики.

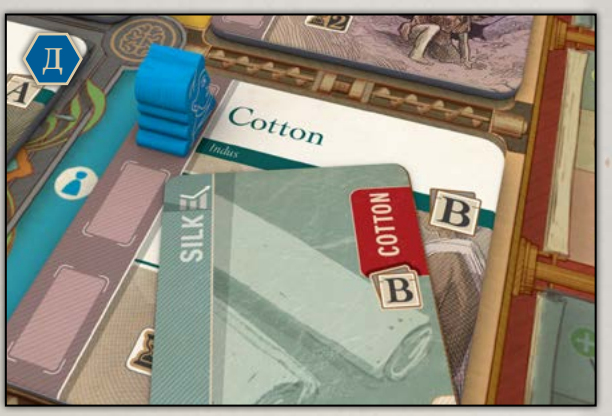

НА ЭТОЙ КАРТЕ ИДЕИ УКАЗАНО НАЗВАНИЕ ЭПОХАЛЬНОГО ДОСТИЖЕНИЯ НА ВАШЕЙ ЛИЧНОЙ ПАНЕЛИ

#### ПОДГОТОВКА ПЛАНШЕТА ОБЩЕСТВА

6

Для подготовки своего планшета общества каждый игрок выполняет следующее:

- **А.** Поместите **2 жителей** в вашу **академию** в качестве учёных и по 1 жителю в верхнюю ячейку (дом) каждой области специальности ( **экономики** , **культуры** и **технологий** ) в качестве **специалиста (торговца, ремесленника и мыслителя)**. Эти области расположены в правой верхней части вашего планшета общества. Поместите 1 жителя на своё личное **эпохальное достижение** в качестве **дипломата** (см. иллюстрацию подготовки на с. 4).
- **Б.** Разделите **карты личных целей** на 3 колоды по типам и возьмите по 1 случайной карте личной цели каждого типа. Держите эти карты в тайне от соперников, но сами можете смотреть их когда угодно.
- **В.** Пока отложите в сторону **жетон влияния «Влияние +1»** . Поместите другие ваши **4 жетона влияния** («Рассказ об идее» (В), «Создание изобретения» (В), «Улучшение изобретения» (А), «Распространение изобретения» (Э) в соответствующие ячейки влияния в правой нижней части вашего планшета общества.
- **Г.** Поместите 1 из ваших фишек **экономики** в её ячейку в нижнем правом углу вашего планшета общества, а 2 другие фишки **экономики** — на соответствующие клетки (шестиугольники) прогресса в левой половине вашего планшета общества.
- **Д.** Найдите в **стопке эры 2** такую **идею**, в правом верхнем углу которой указано название вашего эпохального достижения **(с буквой B внизу)**. Поместите её справа от вашего планшета общества.
- **Е.** В порядке хода каждый игрок берёт с верха стопки идей **карту идеи эры 3** и также помещает справа от своего планшета общества. После этого выложите верхние 3 карты лицевой стороной вверх справа от колоды, собрав **панель идей** рядом с игровым полем (см. иллюстрацию подготовки на с. 5).
- **Ж.** Возьмите **2 случайных изобретения из стопки эры 1** карт доисторических изобретений (у них нет идей на другой стороне). Поместите их слева от вашего планшета общества.
- **З.** Поместите **3** ваши **фишки связанных действий** в левую верхнюю ячейку на вашем планшете общества.
- **И.** Поместите **3** ваших **столпа времени** (столп эпохи и 2 столпа периодов) рядом с вашим планшетом общества.
- **К.** Положите **4 жетона стремления** и ваших оставшихся **жителей** рядом с вашим планшетом общества это ваш запас.

# КАМЕННЫЙ ВЕК (ПОДГОТОВИТЕЛЬНЫЙ РАУНД)

В обратном порядке хода (то есть снизу вверх по шкале порядка хода) каждый игрок делает следующее:

I. Выберите на географической карте регион, на панели которого есть карта идеи.

**Совет.** В вашей первой партии можете выбрать регион по карте личной цели или просто по бонусу на жетоне специалистов. Если считаете, что пока не сможете выбрать с умом, выберите случайный.

II. Выставьте на жетон специалистов слева от идеи в выбранном регионе указанное на нём количество ваших специалистов (1 или 2), соответствующих этой идее ( **экономика** — торговец; **культура** — ремесленник; **технологии** — мыслитель; учёные могут заменять любых специалистов), с вашего планшета общества.

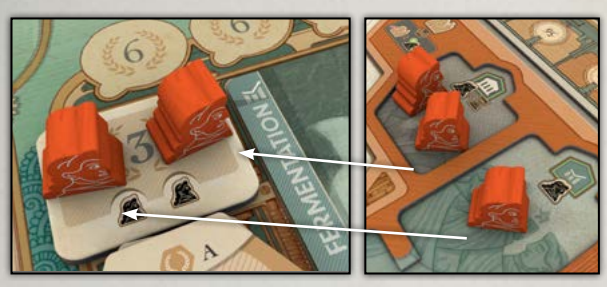

III. Получите бонус c жетона специалистов. (Если бонус это действие создания изобретения, выполните это действие, как указано на с. 13, соблюдая необходимые ограничения.)

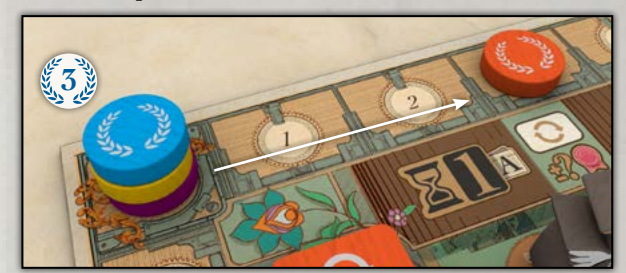

- IV. Поместите ваш жетон влияния «Влияние +1» в крайнюю левую ячейку влияния в верхней или нижней части панели выбранного региона (но не получайте ОИ, накрытые жетоном).
- 

V. Поместите 1 жителя из вашего запаса в этот регион на географической карте.

P

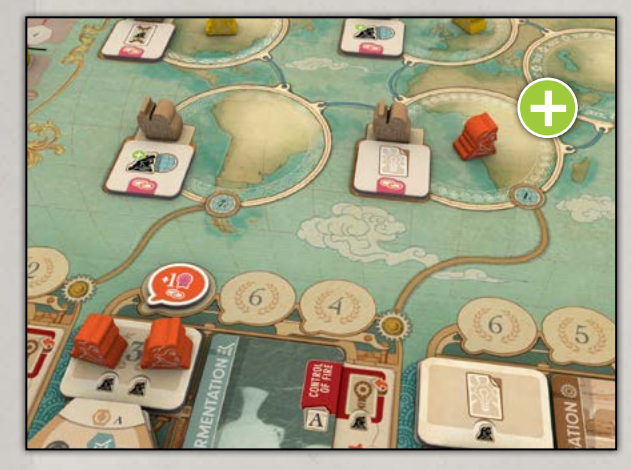

**Как только все пройдут эти шаги, сбросьте все оставшиеся на поле карты идей из невыбранных регионов.**

# СУТЬ ИГРЫ

Ваша задача — **рассказывать** миру о ваших **идеях**, чтобы они становились **изобретениями** и их можно было распространять по всему миру. Это три основных действия в игре — они позволяют вам получать ОИ *(очки изобретательности)*, приобретать новые технологии и развивать ваше общество.

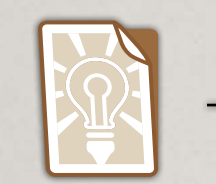

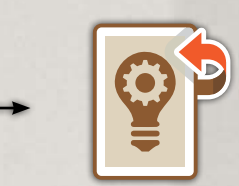

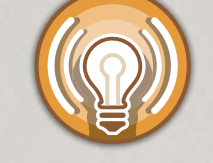

#### РАССКАЖИТЕ ОБ ИДЕЕ СОЗДАЙТЕ ИЗОБРЕТЕНИЕ РАСПРОСТРАНИТЕ ИЗОБРЕТЕНИЕ

**Примечание.** Одна и та же идея может продвигаться по ступеням своей эволюции благодаря разным игрокам (подробнее об этом далее).

7

## КЛЮЧЕВЫЕ ПОНЯТИЯ

**Прежде чем вы начнёте партию, обязательно ознакомьтесь с этими ключевыми понятиями.**

#### A. ХРОНОС, ШКАЛА ЭРЫ И ЭПОХАЛЬНЫЕ ДОСТИЖЕНИЯ

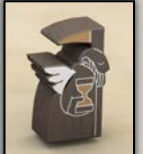

**AAAAAA** 

Перемещение Хроноса по шкале эры отражает вечное и неумолимое движение времени. Шкала эры также показывает, как общества накапливают новые технологии. Если ваш маркер эры продвинулся дальше Хроноса, это значит, что ваше общество

опережает своё время. Если ваш маркер эры позади Хроноса, это значит, что ваше общество отстаёт от времени.

Эра вашего общества (область шкалы, в которой находится ваш маркер эры) определяется вашим **эпохальным достижением**.

ОБЩЕСТВА, ОПЕРЕЖАЮЩИЕ ВРЕМЯ И ОТСТАЮЩИЕ ОТ НЕГО

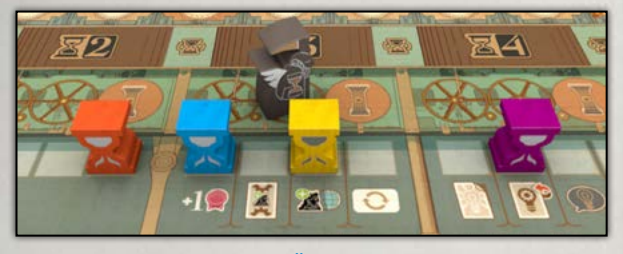

ОРАНЖЕВЫЙ ИГРОК ОТСТАЁТ ОТ ВРЕМЕНИ, ФИОЛЕТОВЫЙ ИГРОК ОПЕРЕЖАЕТ ВРЕМЯ.

#### Б. АССАМБЛЕЯ, ФОРУМЫ И ЯЧЕЙКИ ДЕЙСТВИЙ

**Ассамблея** (в левой половине игрового поля) показывает список действий для всех игроков. Ассамблея поделена на **5 форумов**, и каждый форум состоит из 2 разных **ячеек действий**. Чтобы совершить действие, вы будете выставлять столп в ячейку действия.

#### ОДИН ИЗ ФОРУМОВ АССАМБЛЕИ

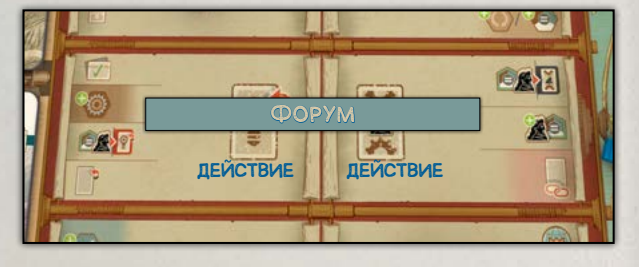

**Золотое правило** У каждого игрока может быть **только 1 столп времени** (неважно, столп эпохи или столп периода) **в каждом форуме**.

**•** Следовательно, после того как вы выбрали действие на форуме, **оба** действия этого форума становятся недоступными для вас до следующей эры в качестве основного действия. Вы сможете совершать их только в качестве связанных действий или бонусов на некоторых компонентах.

**Примечание. Доступный форум** — это форум, в котором нет ни одного вашего столпа времени.

#### В. ОСНОВНОЕ ДЕЙСТВИЕ

Во время вашего хода вы должны совершить **основное действие**: или переместить ваш столп эпохи (большой) в ячейку действия **другого доступного форума**, или выставить один из ваших столпов периодов (маленьких) в ячейку действия в **любом доступном форуме**.

Место Хроноса на шкале эры указывает, должны ли вы в этом раунде выставить столп периода или переместить столп эпохи. Если Хронос стоит на колесе над областью текущей эры, вы должны выставить столп периода. Если над областью текущей эры изображён столп, переместите ваш столп эпохи в другой форум.

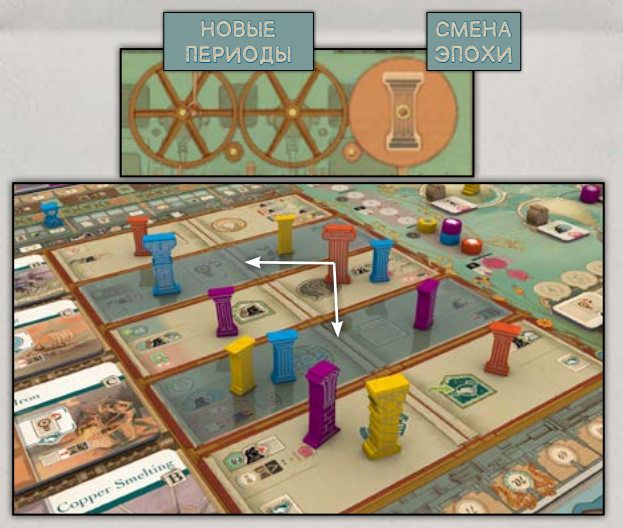

#### **Пример**

*Идёт 3-й раунд эры. В этом раунде все должны сменить эпоху. Оранжевый игрок перемещает свой столп эпохи в один из 2 доступных ему форумов (они выделены на рисунке синим) и в качестве действия выбирает создание изобретения. Он не мог оставить столп в том же форуме (например, переместить на другую ячейку действия в нём), потому что в этом форуме у него уже есть столп времени (в данном случае — столп эпохи). Обратите внимание, что столпы других игроков не влияют на доступность форумов.*

8

#### Г. СВЯЗАННОЕ ДЕЙСТВИЕ

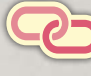

Связанными называются все действия, отмеченные символом **связанного действия** и розовым фоном.

Количество **связанных действий** , которые вы можете совершить в ваш ход, ограничено вашим влиянием и указано на шкале влияния на игровом поле. Из хода в ход это количество будет меняться. В начале каждого вашего хода вы подготавливаете фишки **связанных действий** (от 1 до 3), которые сможете использовать в этот ход.

#### ПОДГОТОВКА ФИШЕК СВЯЗАННЫХ ДЕЙСТВИЙ

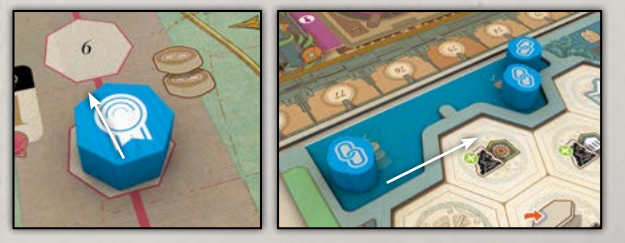

#### **Пример**

*Сейчас ход Синего игрока. Рядом с его маркером на шкале влияния изображены 2 фишки связанных действий . Поэтому в начале своего хода он подготавливает 2 фишки связанных действий .*

Некоторые совершаемые вами действия позволяют вам вслед за тем совершить и **связанное действие** ; это всегда отмечено соответствующим символом. Каждый раз, совершая **связанное действие** , выставляйте вашу фишку **связанного действия** рядом с этим символом, чтобы отслеживать совершённые действия. Вы можете использовать не все ваши подготовленные фишки **связанных действий** , но если вы потратите их все, то в этот ход больше не сможете совершать **связанные действия** . Вы вернёте использованные фишки, после того как пройдёте этап совершения действий (см. с. 10, «Розыгрыш раунда»), так что вам выгоднее использовать их, когда есть возможность!

#### СВЯЗАННОЕ ДЕЙСТВИЕ

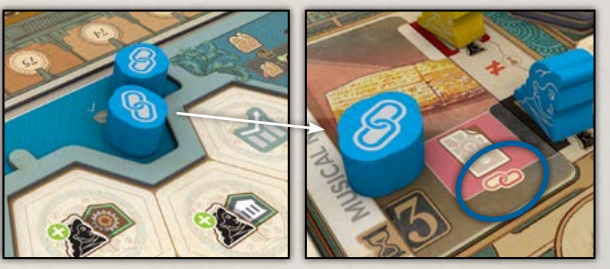

## КЛЮЧЕВЫЕ ПОНЯТИЯ

#### Д. ВЛИЯНИЕ

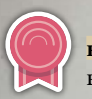

Ваше влияние определяет количество **связанных действий** , которые вы можете совершить в свой ход.

## Е. ВОВЛЕЧЁННЫЕ И ДОСТУПНЫЕ ЖИТЕЛИ

Вы будете отправлять жителей на работу, чтобы развивать общество. Обратите внимание, что столпы эпохи и периода — это не жители.

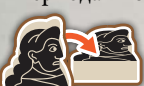

Когда на символе изображено, что фигурка жителя кладётся, это значит, что его нужно вовлечь. Переместите своего жителя

из верхней ячейки его области специальности (дом) в нижнюю (вовлечённые специалисты) и положите его плашмя.

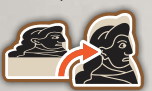

Когда на символе изображено, что житель поднимается, это значит, что он снова доступен для работы. Переместите его из нижней ячейки его области специальности в верхнюю

(дом) и поднимите его. Вы можете отправлять на работу только жителей, нахо-

дящихся в доме.

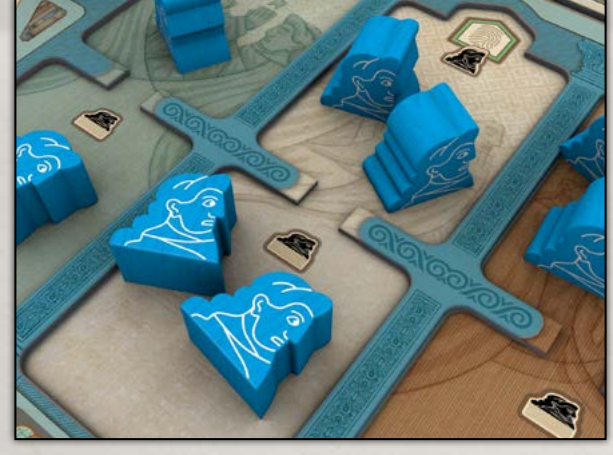

ЖИТЕЛИ В ДОМЕ (НАВЕРХУ) ДОСТУПНЫ ДЛЯ РАБОТЫ. ВОВЛЕЧЁННЫЕ ЖИТЕЛИ (ВНИЗУ) НЕДОСТУПНЫ ДО СЛЕДУЮЩЕЙ ЭРЫ

#### Ж. СПЕЦИАЛИСТЫ

Жители могут получать специальность, становясь **торговцами**, **ремесленниками** или **мыслителями**.

Со специальностями жителей связаны три типа карт идей и жетонов прогресса: **экономика** , **культура** и **технологии** соответственно. Житель, получивший специальность, называется специалистом.

Между специалистами, идеями и прогрессом есть весьма сильная связь:

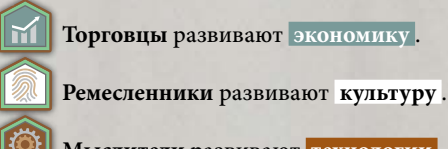

 **Мыслители** развивают **технологии** .

#### РЕМЕСЛЕННИК (ЖИТЕЛЬ), КУЛЬТУРНОЕ ИЗОБРЕТЕНИЕ (КАРТА) И ЖЕТОН КУЛЬТУРЫ (ЖЕТОН ПРОГРЕССА)

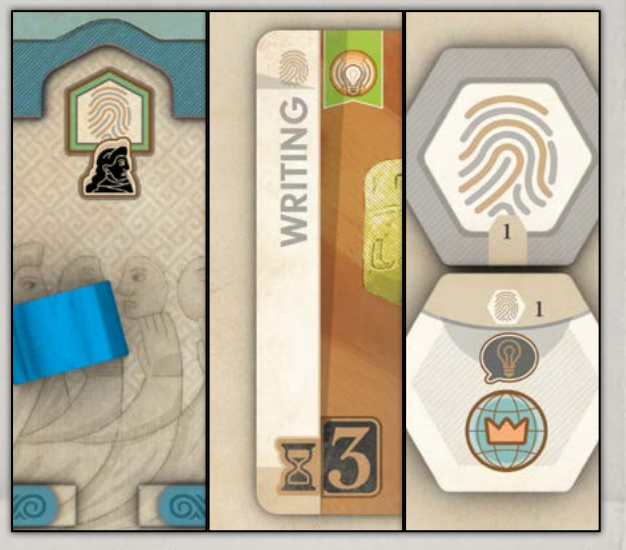

#### **Заметки разработчика**

*К какой специальности логичнее отнести то или иное изобретение? Это оказалось интересной головоломкой. Например, колесо стало картой технологий , монеты — картой экономики , а письменность — картой культуры . Таким образом, каждое изобретение связано с подходящей специальностью: это показывает, какой специалист необходим для его создания и какой прогресс оно приносит вашему обществу.* 

*Кроме того, каждое изобретение относится к той или иной эре: вам не придётся изобретать огонь в XVII веке или электрические батареи — в каменном.*

#### З. АКАДЕМИЯ И УЧЁНЫЕ

Ваша **академия** — это приют **учёных**, талантли-[m] вых жителей, способных работать по любой специальности. Максимальное количество учёных в вашей **академии** равно номеру эры вашего эпохального достижения. Учёный может заменить любого специалиста. Однако, когда вы вовлекаете учёного, он приобретает постоянную специальность — переместите учёного в нижнюю ячейку (вовлечённые специалисты) в области выбранной специальности. Пока учёный остаётся в **академии** , его дух всё ещё несгибаем, и он готов к любому заданию.

#### И. ЖЕТОНЫ ПРОГРЕССА И ЖЕТОНЫ ПРОЦВЕТАНИЯ

В игре есть 3 типа жетонов прогресса: жетоны **экономики** , **культуры** и **технологий** , а также жетоны **процветания** . Вы сможете воспользоваться ими, когда выложите их на поле прогресса на вашем планшете общества.

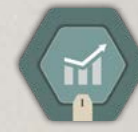

Каждый жетон **экономики** приносит вам бонус, который вы можете активировать раз за эру, поместив на этот жетон фишку **экономики** . В конце

эры вы вернёте себе ваши фишки **экономики** , чтобы использовать их в следующей эре. Вы начинаете партию с 1 фишкой **экономики** , но можете получить ещё 2, выкладывая жетоны прогресса или **процветания** на клетки вашего поля прогресса с фишками **экономики** . У вас может быть не более 1 жетона **экономики** с одним и тем же номером.

> Каждый жетон **культуры** приносит вам постоянное улучшение действия, изображённого в верхней части жетона. Каждый раз, совершая это действие,

получайте бонус, указанный в центре жетона. У вас может быть не более 1 жетона **культуры** с одним и тем же номером.

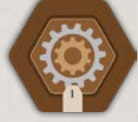

Каждый жетон **технологий** приносит вам парное **связанное действие** . На жетоне изображены 2 действия: А и Б. Если вы совершите действие А, вы сможете

связать с ним действие Б, а если совершите действие Б, сможете связать с ним действие А (это даёт вам определённую гибкость). Вы можете использовать только 1 жетон **технологий** за ход и должны за это уменьшить своё влияние на 1. Использовав жетон, перевер-

ните его лицевой стороной вниз: его нельзя будет использовать снова. У вас может быть не более 1 жетона **технологий** с одним и тем же номером.

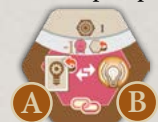

WWWWWWWWWWWW

Каждый жетон **процветания** приносит вам цель для получения очков в конце игры в зависимости от прогресса вашего общества. У вас может

быть не более 1 жетона **процветания** с одной и той же буквой.

(Подробное описание каждого жетона прогресса и **процветания** см. в справочнике игрока.)

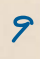

#### ЭВОЛЮЦИОННЫЙ ПУТЬ ИДЕИ

Каждая идея в **«Изобретениях»** проходит свой путь развития. Здесь показана только последовательность **действий**, а их поэтапное описание будет далее.

Сначала общество вынашивает идею и **рассказывает** о ней. В итоге кто-то воплощает идею — **создаёт изобретение**, если у него есть знание подходящего эпохального достижения. Иногда другое общество **улучшает изобретение**, совершенствуя его. Наконец, кто-либо из участников этого процесса **распространит изобретение** по всему миру, и его общество продвинется вперёд в гонке за процветанием.

#### УЛУЧШИТЕ ИЗОБРЕТЕНИЕ РАСПРОСТРАНИТЕ ИЗОБРЕТЕНИЕ РАССКАЖИТЕ ОБ ИДЕЕ СОЗЛАЙТЕ ИЗОБРЕТЕНИЕ (НЕОБЯЗАТЕЛЬНО)  $\binom{1}{2}$   $\binom{2}{3}$   $\binom{3}{4}$   $\binom{4}{4}$ ЭРЫ

ЭВОЛЮЦИЯ ИДЕЙ

**AVAL** 

MAMMAMMAMM

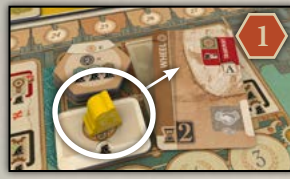

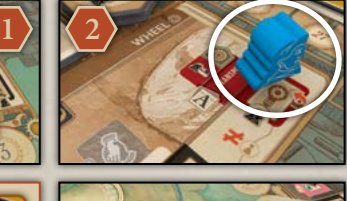

#### **Пример**

*Жёлтый игрок рассказывает в Азии об идее колеса. В более поздний ход Синий игрок создаёт там колесо. Хотя это и не требуется, Оранжевый игрок улучшает колесо. Наконец, Синий игрок распространяет изобретение во всём мире, развивая процветание своего общества. Поскольку Синий игрок создал изобретение, он становится его владельцем. Так как Жёлтый игрок придумал идею, он получает в награду очки изобретательности (ОИ). Население Оранжевого игрока в Азии растёт благодаря его усилиям по улучшению изобретения. Преимущества есть для каждого участника процесса! Всё это будет подробно описано далее.* 

**3 4**

**Примечание.** Эпохальные достижения определяют, насколько развито ваше общество, — это кирпичи, из которых строятся общественные знания. Для создания тех или иных изобретений необходимо знание определённых технологий (достижений). *Например, вы не сможете испечь хлеб, если пока не знаете, как разжигать огонь.*

# КАК ИГРАТЬ

Партия длится 6 эр:

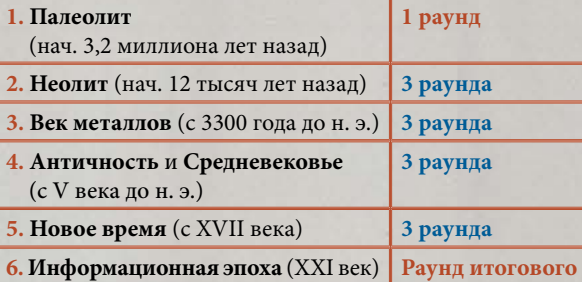

В каждой эре проходит 3 раунда: сначала вы выставляете 2 ваших столпа периодов, а затем перемещаете ваш столп эпохи. Исключения — палеолит (эра 1), состоящий лишь из 1 раунда, когда вы только перемещаете столп эпохи, и информационная эпоха (эра 6), когда происходит только итоговый подсчёт очков изобретательности. В конце эр 1—4 происходит смена эры — новый поворот колеса времени. Для удобства эта информация изображена символами на шкале эры (см. с. 22, «Смена эры»).

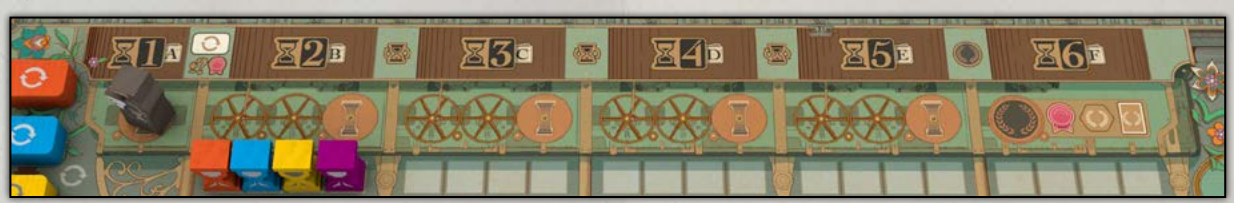

#### РОЗЫГРЫШ РАУНДА

В начале каждого раунда (кроме эры 1) Хронос продвигается на 1 деление по шкале эры. Затем каждый игрок делает ход, состоящий из основного действия и, возможно, одного или нескольких **связанных действий** .

#### **Ваш ход**

Ваш ход поделён на следующие этапы (для напоминания они изображены на вашем планшете общества):

**1. Подготовка фишек связанных действий.**

**подсчёта ОИ**

- **2. Совершение действий.**
- **3. Преобразование стремлений в прогресс. 4. Созидание прогресса.**

**Примечание.** В конце этапа 2 верните все ваши фишки **связанных действий** в левую ячейку в левом верхнем углу вашего планшета общества.

#### **Этап 1. Подготовка фишек связанных действий**

Из левой ячейки левого верхнего угла вашего планшета общества переместите в правую столько фишек **связанных действий** , сколько указано рядом с вашим делением на шкале влияния. Вы будете выставлять их, совершая **связанные действия** . Таким образом, количество подготовленных вами фишек определяет, сколько **связанных действий** вы сможете совершить в этот ход. После того как вы закончите **этап 2 («Совершение действий»)**, верните эти жетоны в левую ячейку (см. **«Совершение действий»** на следующей странице).

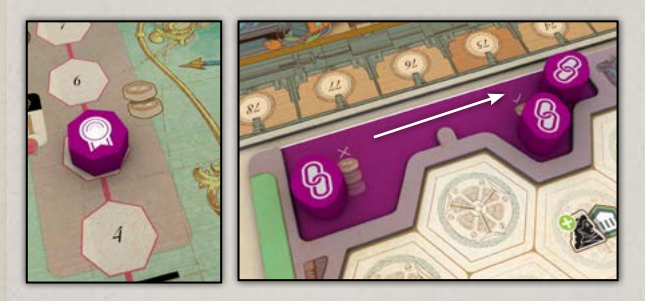

10

#### **Пример**

*Фиолетовый игрок начинает свой ход. Его фишка находится на делении «5» шкалы влияния. Справа от этого деления изображено 2 фишки связанных действий . Потому он перемещает 2 свои фишки связанных действий в правую ячейку своего планшета общества. В этот ход он сможет совершить 2 связанных действия .* 

#### **Этап 2. Совершение действий**

*Каждый раз, когда вы выставляете или перемещаете один из ваших столпов времени, вы оставляете след в истории, проходя новую важную ступень в истории изобретений. Делайте выбор с умом.*

#### **А. Выставление столпа**

Сначала вы или выставляете столп периода с вашего планшета общества в доступную ячейку действия, или перемещаете ваш столп эпохи в ячейку действия **другого** доступного форума. Ячейка действия доступна, если в её форуме нет ни одного вашего столпа времени.

Будете ли вы выставлять столп периода или перемещать столп эпохи, указано на делении шкалы эры, где стоит Хронос:

#### ВЫСТАВЬТЕ СТОЛП ПЕРИОДА ИЛИ ПЕРЕМЕСТИТЕ СТОЛП ЭПОХИ

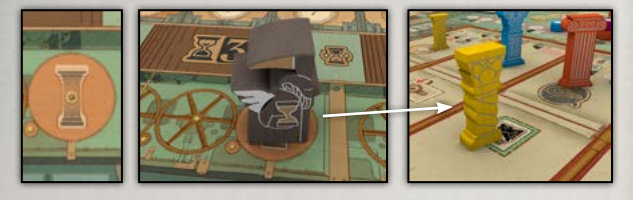

Если на делении Хроноса изображён столп эпохи, вы должны переместить этот столп. Если же Хронос стоит на делении с колесом, вы должны выставить столп периода.

**Напоминание.** В эре 1 есть только 1 раунд, в котором вы выставляете ваш столп эпохи на игровое поле. В эре 6 вы не будете совершать основные действия. Другие эры состоят из 3 раундов каждая: в раундах 1—2 выставляйте ваши столпы периодов, а в раунде 3 перемещайте ваш столп эпохи в другой форум. Всё это указано на шкале эры.

После того как вы выставили столп периода или переместили столп эпохи, **другие игроки получают влияние за свои столпы эпохи** в выбранной вами ячейке действия. Затем вы **совершаете действие**.

#### **Б. Влияние за столпы эпохи (<b>8**: или столпы периода)

Каждый игрок со столпом эпохи ( **:** или столпом периода) в выбранной вами ячейке действия увеличивает своё влияние на 1 (продвигается на 1 деление по шкале влияния). Максимально возможное влияние у игрока составляет 10.

#### ВЛИЯНИЕ ЗА СТОЛПЫ ЭПОХИ

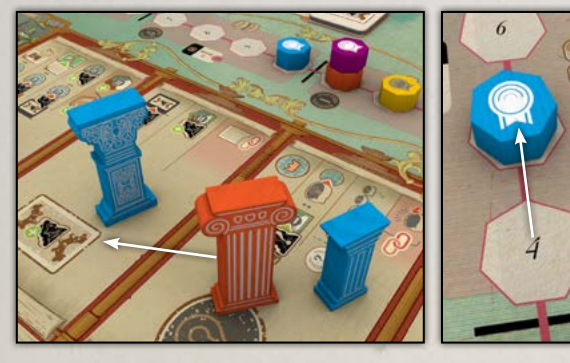

#### **В. Совершение действия**

Совершите выбранное основное действие (описание действий и их эффектов см. на с. 12, «Действия»). Вы можете также совершить любое количество доступных вам в этом ходу **связанных действий** .

#### ЖЕТОНЫ СТРЕМЛЕНИЯ

Некоторые действия приносят вам жетон стремления к прогрессу в **экономике** , **культуре** или **технологиях** , а иногда в любой специальности по вашему выбору. На **этапе 3** вашего хода (см. с. 21) вы замените жетоны стремления на жетоны прогресса соответствующего типа.

Получив жетон стремления, поверните его так, чтобы символ специальности был сверху, затем поместите его в крайнюю левую пустую ячейку на панели жетонов внизу вашего планшета общества. Если вы получили больше жетонов стремления, чем осталось пустых ячеек на вашей панели жетонов, то после совершения всех действий вы должны выбрать, какие из новых жетонов вы получите, и вернуть лишние жетоны стремления в свой запас.

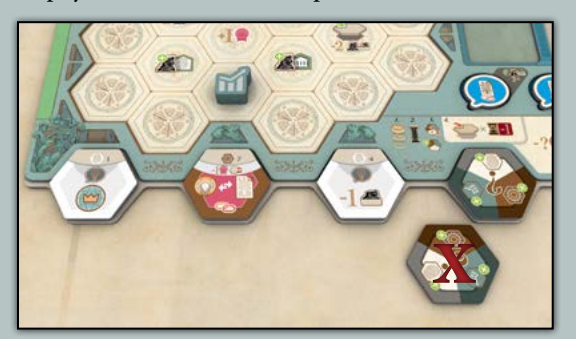

#### **Пример**

*У Синего игрока на панели жетонов уже есть 3 жетона. В свой ход он получает 2 жетона стремления — к прогрессу в технологиях и в культуре . У него есть место только для 1 жетона. Он решает оставить жетон для культуры и возвращает другой в свой запас.*

#### **Совершение связанного действия**

 **Связанное действие** совершается почти так же, как основное. Отличие состоит в том, что вместо столпа вы должны выставить фишку **связанного действия** рядом с символом того **связанного действия** , которое хотите использовать.

11

#### ЖЕТОНЫ ЭПОХАЛЬНЫХ ДОСТИЖЕНИЙ

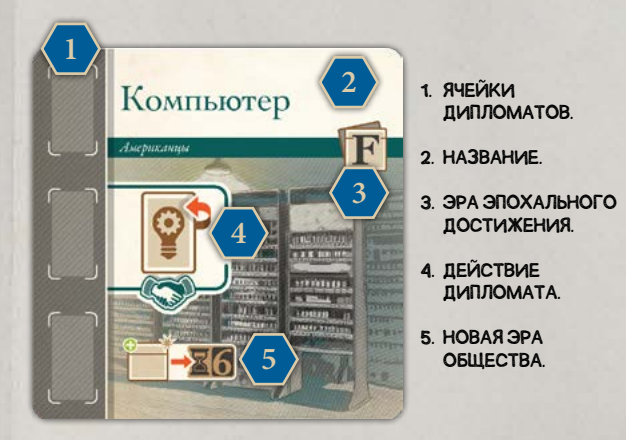

#### КАРТЫ ИДЕЙ/ИЗОБРЕТЕНИЙ

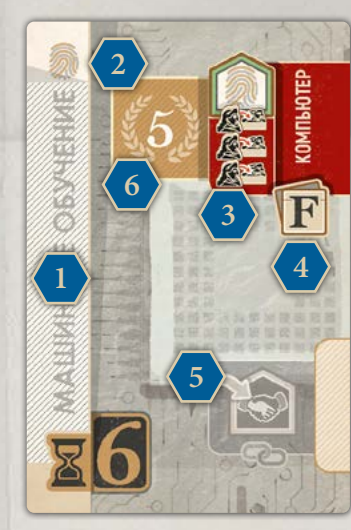

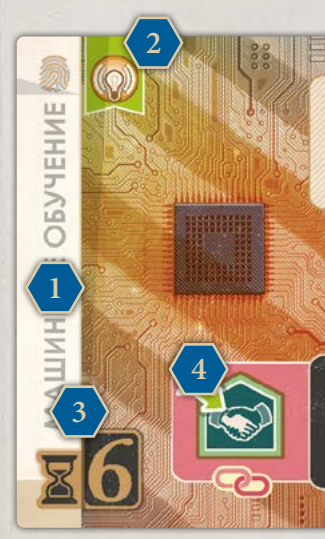

P

- 3. СПЕЦИАЛИСТЫ, КОТО-РЫХ НУЖНО ВОВЛЕЧЬ.
- 4. ЭПОХАЛЬНОЕ ДОСТИ-ЖЕНИЕ, НЕОБХОДИ-МОЕ ДЛЯ СОЗДАНИЯ ИЗОБРЕТЕНИЯ.
- 5. СВЯЗАННОЕ ДЕЙ-СТВИЕ НА СТОРОНЕ ИЗОБРЕТЕНИЯ ПРИ УЛУЧШЕНИИ.
- 6. ОИ ЗА СОЗДАНИЕ ИЗОБРЕТЕНИЯ (ТОЛЬ-КО У КАРТ ЭРЫ 6).

#### СТОРОНА ИЗОБРЕТЕНИЯ

- 1. НАЗВАНИЕ ИЗОБРЕТЕНИЯ.
- 2. ВОЗМОЖНОСТЬ РАСПРОСТРАНИТЬ ИЗОБРЕТЕНИЕ.
- 3. ЭРА ИЗОБРЕТЕНИЯ И ОИ ПРИ ЕГО РАСПРОСТРАНЕНИИ.
- 4. СВЯЗАННОЕ ДЕЙСТВИЕ.

# ДЕЙСТВИЯ

Каждое действие можно совершить в качестве основного или **связанного** , а также иногда в качестве бонуса после других действий. В любом из этих случаев, совершая действие, вы проходите определённые этапы. Эти этапы изображены на игровом поле на ассамблее.

#### **Важно**

**Если (и только если) вы не можете совершить ни одно из основных действий, просто выставьте ваш столп периода или переместите ваш столп эпохи и увеличьте своё влияние на 1. Избегайте этого любой ценой.**

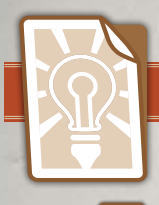

AAAAAAAAAAAAAAAA

**AAAMAA** 

**MARINES** 

#### РАССКАЗ ОБ ИДЕЕ

*Расскажите об идее, и рано или поздно она может превратиться в изобретение. Вы станете известны как автор идеи.* **Это одно из основных действий в игре.**

**1.** Выберите одну из карт идей справа от вашего планшета общества и поместите её на панель региона, где ещё нет карты.

> **2.** На жетоне специалистов слева от только что разыгранной вами карты указано, сколько специалистов и/или учёных вам

необходимо, чтобы рассказать об идее в этом регионе. Возьмите с вашего планшета общества необходимое количество (1 или 2) доступных жителей, чья специальность соответствует типу разыгранной вами карты, (и/или учёных) и выставьте их на этот жетон специалистов. Получите бонус, указанный на жетоне специалистов (если бонус это отдельное действие, совершите это действие полностью как обычно).

**3. В конце этапа 2 («Совершение действий», см. с. 11)** за каждую идею, о которой вы рассказали, пройдите следующие этапы (иногда вы сможете в свой ход рассказать о несколь-

ких идеях; не проходите эти этапы, пока не расскажете обо всех):

**А.** Выберите карту идеи с панели идей (3 отдельные карты плюс верхняя карта колоды идей рядом с игровым полем) и поместите её справа от вашего планшета общества на место той идеи, которую вы переместили на панель региона.

**Б.** Сдвиньте карты на панели идей вправо (в сторону

от стопки), чтобы заполнить пропуски, и поместите следующую карту из стопки в освободившуюся ячейку.

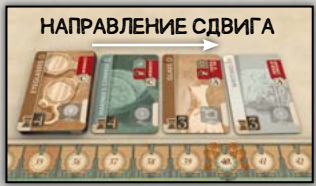

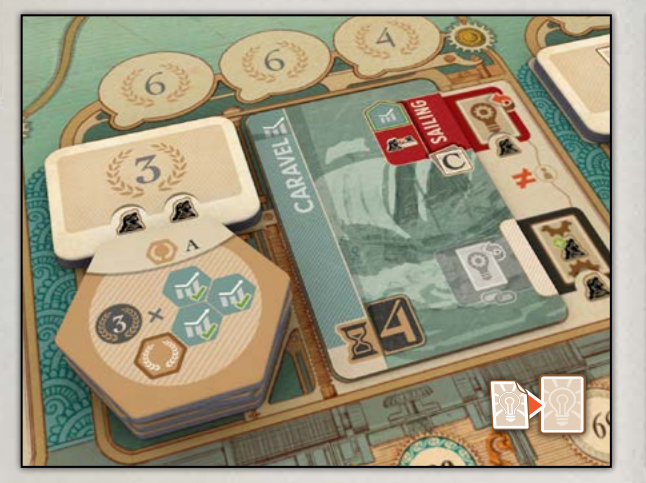

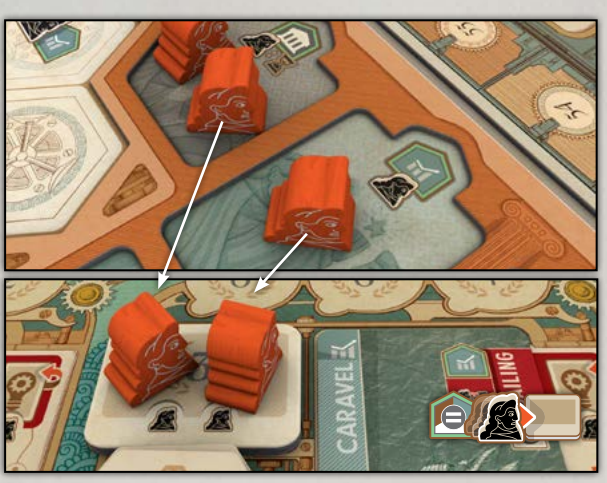

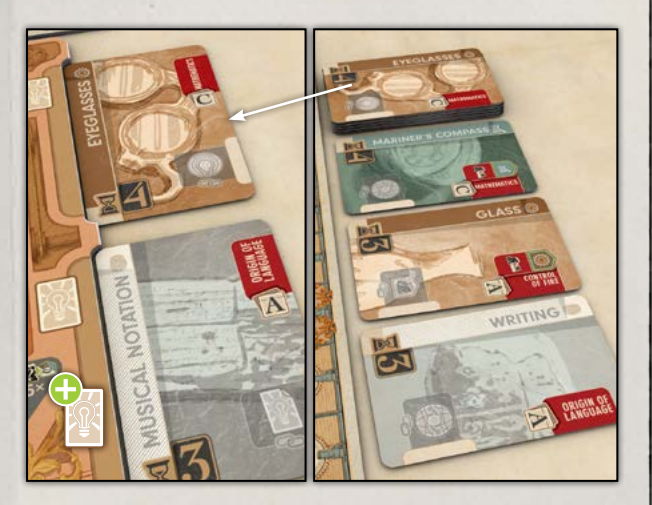

#### **Пример**

*Оранжевый игрок разыгрывает карту идеи «Каравелла» из эры 4 в Африке. На жетоне специалистов в Африке указано, что для создания этой идеи нужно сотрудничество 2 специалистов. Так как «Каравелла» —* 

*карта экономики , Оранжевый игрок помещает 1 торговца и 1 учёного (вместо второго торговца) на жетон слева от этой карты идеи. Он получает бонус с жетона специалистов (3 ОИ). В конце этапа 2 он получает но-*

12

*вую карту с панели идей — выбирает карту, лежащую наверху колоды. Если бы он выбрал другую карту, он сдвинул бы вправо все карты на панели, чтобы закрыть пропуск, и дополнил бы панель новой картой.* 

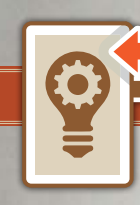

## СОЗДАНИЕ ИЗОБРЕТЕНИЯ

*Воплощайте идеи — создавайте на их основе изобретения, чтобы развивать технологии вашего общества. Вы станете известны как изобретатель. Впоследствии новое изобретение можно будет распространить по всему миру.* **Это одно из основных действий в игре.**

**1.** Выберите любую идею на игровом поле, эпохальное достижение для которой вам доступно (см. **«Доступные эпохальные достижения»** ниже). Необходимое эпохальное достижение указано в правом верхнем углу карты.

#### **Доступные эпохальные достижения**

Эпохальное достижение, необходимое для создания изобретения, доступно вам, если верно любое из условий ниже:

**Личная панель.** Эпохальное достижение находится на личной панели одного из игроков на поле, а также верно одно из условий ниже:

- **•** Оно на вашей личной панели.
- **•** Оно на личной панели соперника, и на этом достижении есть ваш житель (дипломат).
- **•** Оно на личной панели соперника, и эра этого достижения раньше, чем текущая эра Хроноса.

**Общие знания.** Эпохальное достижение или находится на панели общих знаний, или же было сдвинуто с поля и находится в сбросе.

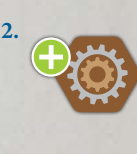

**2.** Поместите жетон стремления в крайнюю левую пустую ячейку на панели жетонов внизу вашего планшета общества, повернув его символом **технологий** вверх (см. с. 11).

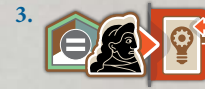

**3.** Возьмите доступного жителя, чья специальность соответствует типу выбранной карты идеи, (или возьмите учёного) с вашего планшета общества и вы-

ставьте его в ячейку создания изобретения справа от карты идеи (с символом этого действия).

Кроме этого, на карте идеи слева от ячейки создания изобретения (рядом с необходимым эпохальным достижением) может быть указано, сколько **дополнительных специалистов** вам нужно вовлечь для создания этого изобретения. В таком случае вовлеките необходимое количество специалистов указанного здесь типа (и/или учёных).

**4.** Переверните карту идеи на сторону изобретения.

 **Как вовлекать специалистов** 

**Напоминание.** Чтобы вовлечь специалиста, просто переместите жителя из верхней ячейки области специалистов (дом) в нижнюю (вовлечённые специалисты) и положите его плашмя. Этот специалист недоступен до тех пор, пока он не вернётся в дом.

**Совет.** Чтобы на игровом поле отличить идею от изобретения, посмотрите на жителей рядом с картой: если справа от карты нет специалистов, то это всё ещё идея.

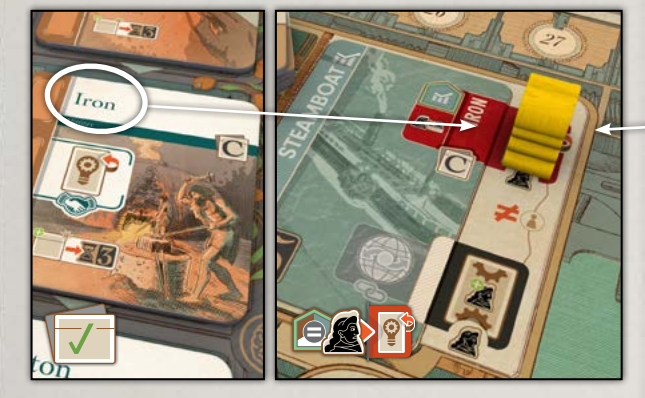

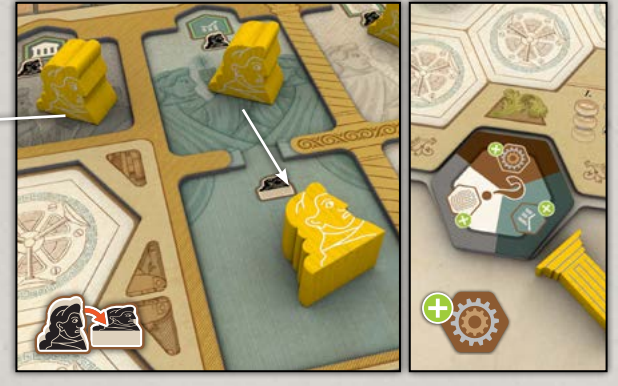

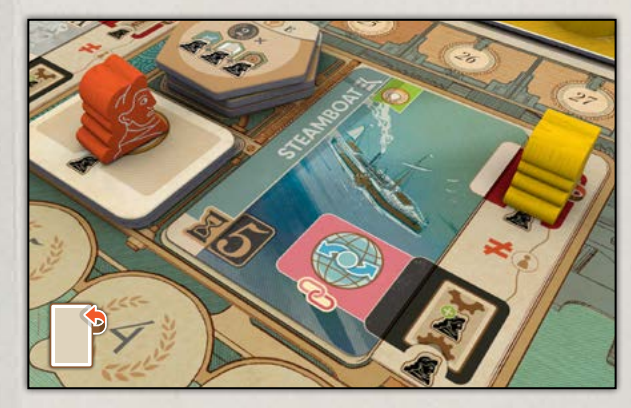

#### **Пример**

*Жёлтый игрок хочет изобрести пароход — претворить в жизнь радикальную идею из эры 5, слухи о которой бродят по Азии. Чтобы создать пароход, он уже должен знать о железе. Железо стало общим знанием, поэтому он может воплотить идею и создать пароход. Он от-* *правляет 1 торговца в Азию, чтобы создать это изобретение, но, как указано на пароходе, нужно дополнительно вовлечь и второго торговца. Оба торговца необходимы в процессе изобретения. Создание изобретения даёт Жёлтому игроку прорыв в технологиях ,* 

13

*и он берёт жетон стремления ( технологиями вверх). Наконец, Жёлтый игрок переворачивает карту. Пароход изобретён!*

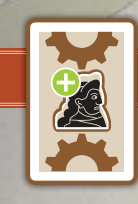

## УЛУЧШЕНИЕ ИЗОБРЕТЕНИЯ

*Улучшение чужого изобретения приносит вашему обществу новых специалистов. Вы станете известны как рационализатор.* **Это действие позволяет совершить связанное действие.**

AAAAAAAAA

**LAAMAAA** 

*<b>AAAAA* 

MANAMANAMAN

**Примечание.** Вы можете улучшать только уже созданные изобретения — ещё не воплотившиеся идеи улучшить нельзя. Если идея пока ещё не стала изобретением (в верхней ячейке справа от карты нет жителей) или если изобретателем были **вы,** то **вы** не можете совершить это действие. Напоминание об этом вы увидите на игровом поле над ячейкой улучшения.

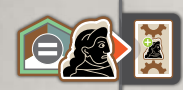

**1.** Возьмите доступного жителя, чья специальность соответствует типу выбранного изобретения, (или возьмите учёного) с вашего планшета об-

щества и выставьте его в ячейку улучшения справа от карты изобретения (с символом этого действия).

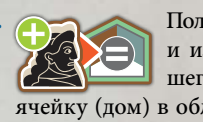

**2.** Получите 1 специалиста того же типа, что и изобретение: возьмите жителя из вашего запаса и поместите его в верхнюю ячейку (дом) в область этой специальности на вашем планшете общества.

**3.** Если у вас ещё осталась фишка **связанного действия** , вы можете совершить **связанное действие** , указанное на карте изобретения слева от ячейки улучшения. Если вы делаете это, выставьте фишку **связанного действия** на эту карту.

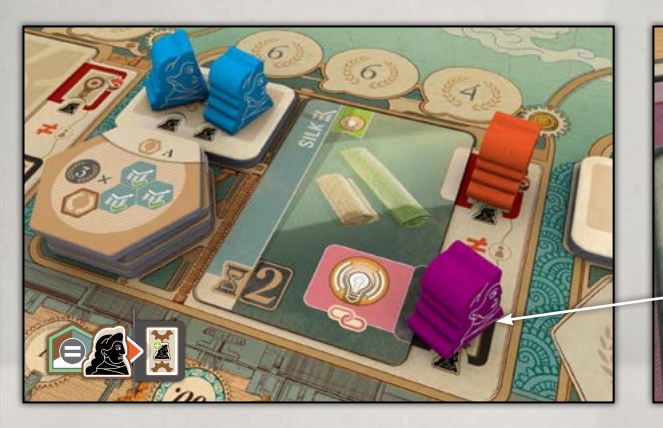

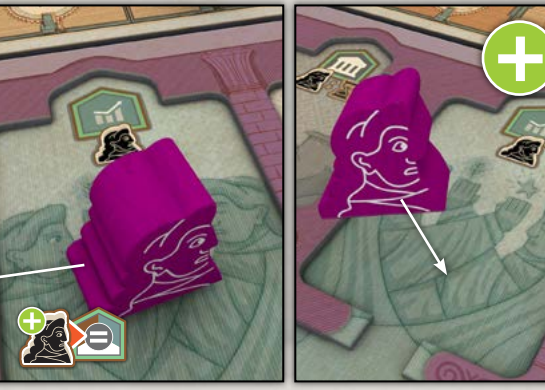

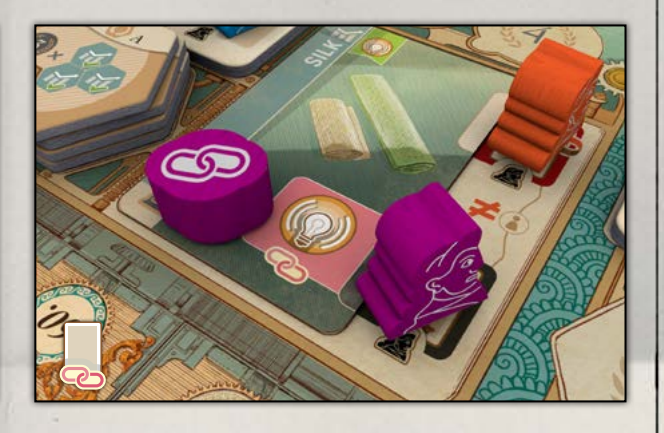

#### **Пример**

*Фиолетовый игрок хотел бы улучшить дамбу, изобретённую на Ближнем Востоке, но не может, ведь это он её создал. Зато он может улучшить шёлк в Африке. Шёлк — это экономическое изобретение, потому Фиолетовый игрок отправляет торговца улучшить это изобретение. Улучшив шёлк, Фиолетовый игрок*  *привлекает 1 нового торговца. У него ещё осталась фишка связанного действия , так что он совершает связанное действие «Распространение изобретения», указанное в правом нижнем углу на карте шёлка (рядом с только что помещённым торговцем). Тем самым он немедленно распространяет изобрете-* *ние по всему миру. С помощью этого связанного действия Фиолетовый игрок мог бы распространить любое изобретение на игровом поле, к которому он имеет отношение, — не обязательно шёлк (см. с. 15).*

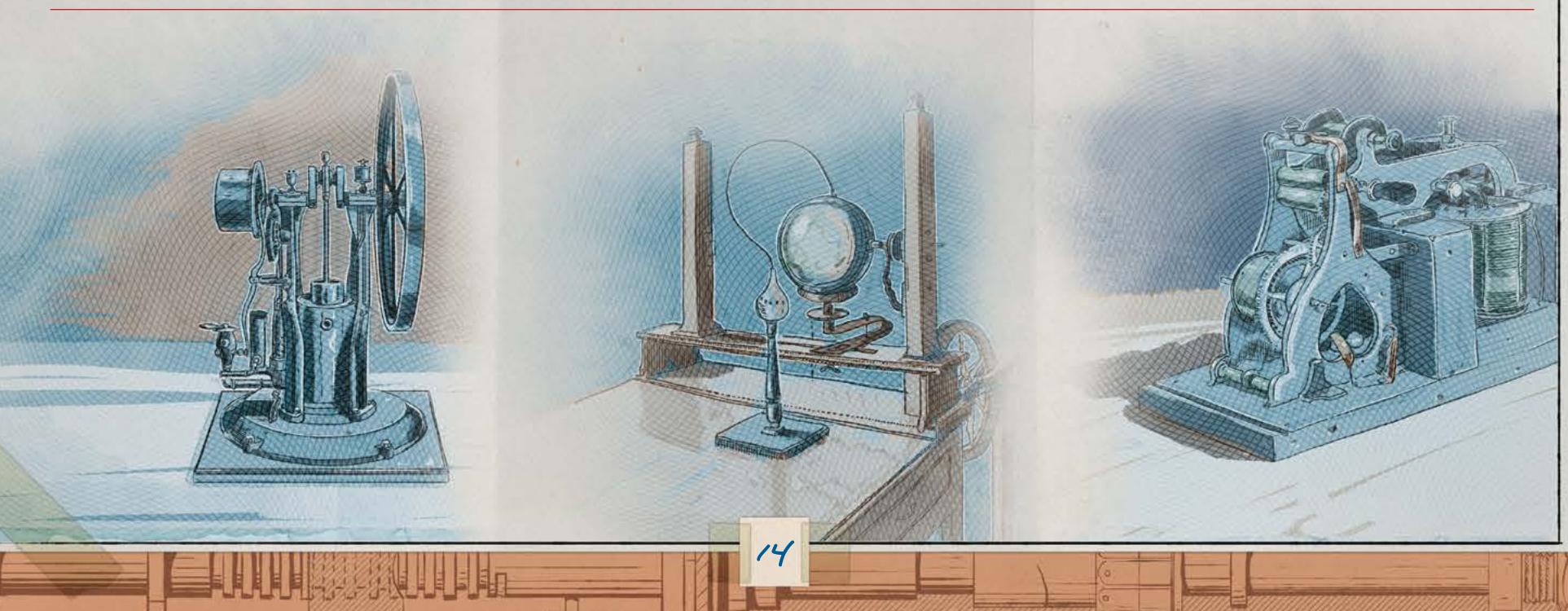

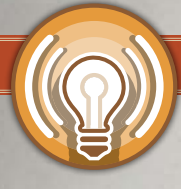

#### РАСПРОСТРАНЕНИЕ ИЗОБРЕТЕНИЯ

*Когда вы распространяете изобретение, это умножает процветание вашего общества, увеличивает население рационализатора, приносит карту изобретения изобретателю и даёт ОИ автору идеи. Распространить одну лишь идею недостаточно — это никого не впечатлит; вы должны распространить изобретение.* **Это одно из основных действий в игре.**

**Примечание.** Если рядом с изобретениями нет ваших жителей, вы не можете совершить это действие. Чтобы вы могли поделиться изобретением, рядом с ним должен быть ваш житель. Помните, что внизу карты изобретения изображено **связанное действие** , а справа от карты есть хотя бы 1 житель (если их нет, то перед вами просто идея, и вы не можете совершить это действие).

Выберите уже созданное изобретение на панели любого региона, рядом с которым есть ваш житель, потому что вы автор идеи, изобретатель или рационализатор.

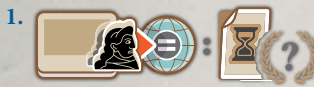

**1. Автор идеи** (игрок, чьи жители слева от изобретения) получает количество ОИ, равное номеру эры изобретения (ука-

зан в левом нижнем углу этой карты), умноженному на количество **его жителей** слева от этой карты.

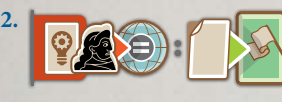

**2. Изобретатель** получает саму карту изобретения и помещает её слева от своего планшета общества.

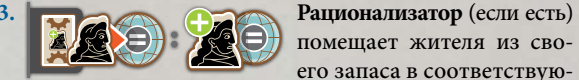

щий регион на географической карте.

**/ Вы** (игрок, который распространяет изобретение) берёте или 1 любой жетон **процветания** из этого региона, или жетон стремления, повернув его знаком вопроса вверх (см. справа), и помещаете в крайнюю левую пустую ячейку вашей панели жетонов. Если в ней нет пустой ячейки, то замените любой жетон стремления на вашей панели жетонов или вовсе не берите жетон.

**Переместите всех жителей, которые были рядом с изобретением, в соответствующий регион на географической карте.**

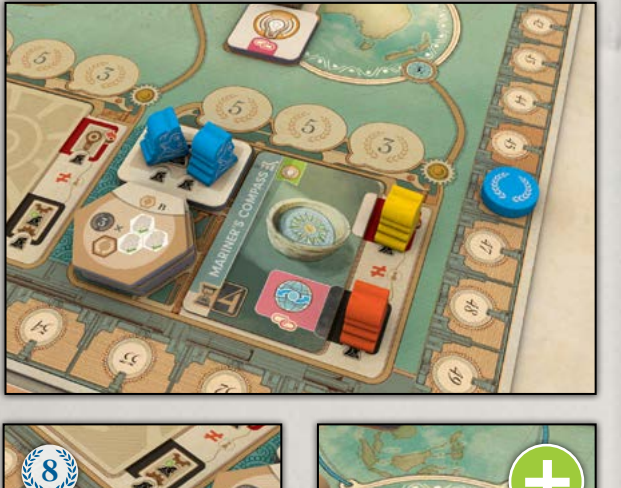

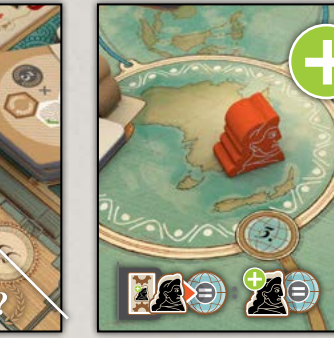

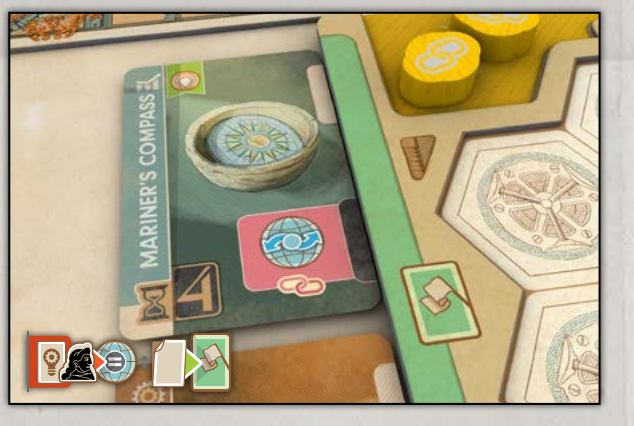

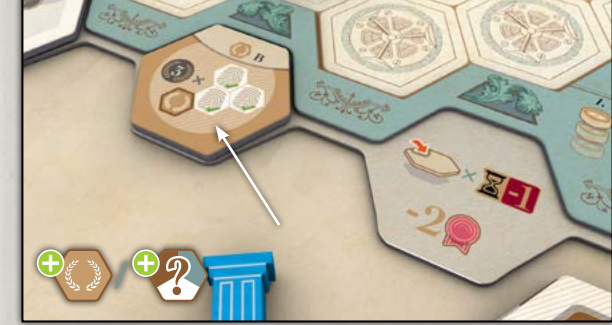

*игрока 1 житель, который это изобретение улучшил. Синий игрок получает 8 ОИ. Оранжевый игрок в качестве рационализатора добавляет жителя из своего запаса на географическую карту в Австралию. Жёлтый игрок изобретатель, и он забирает карту изобретения, по-*

 $\overline{15}$ 

**Примечание.** У вас может быть не более 1 жетона **процветания** с одной и той же буквой. Если вам нужно взять жетон **процветания** с той буквой, которая у вас уже есть, или в регионе больше нет жетонов **процветания** , или вы не хотите брать такой жетон, возьмите вместо этого жетон стремления к прогрессу любого типа: поместите жетон стремления в крайнюю левую пустую ячейку на панели жетонов внизу вашего планшета общества, повернув его знаком вопроса (а не одним из цветов) вверх. Это напоминание о том, что вы сможете заменить этот жетон стремления жетоном прогресса любого типа (см. с. 11).

#### **Пример**

*Синий игрок решил распространить морской компас из Австралии — свою собственную идею эры 4, ставшую изобретением. У него 2 жителя, которые рассказывали об идее; у Жёлтого игрока 1 житель, который создал изобретение; у Оранжевого игрока 1 житель, который это изобретение улучшил. Синий игрок получает 8 ОИ (по 4 за жителя). Оранжевый игрок в качестве рационализатора добавляет жителя из своего запаса на географическую карту в Австралию. Жёлтый игрок изобретатель, и он забирает карту изобретения, помещая её слева от своего планшета общества. Синий игрок затем выбирает жетон процветания рядом с изобретением и добавляет на свою панель жетонов. Наконец, все 4 этих жителя перемещаются в соответствующий регион на географической карте.*

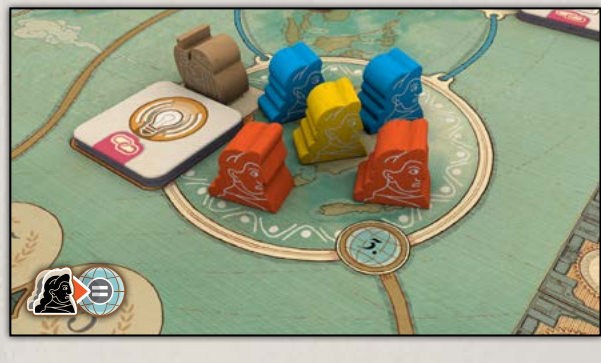

*мещая её слева от своего планшета общества. Затем Жёлтый игрок выбирает жетон процветания рядом с изобретением и добавляет на свою панель жетонов. Теперь все 4 этих жителя перемещаются в соответствующий регион на географической карте.* 

#### **Пример**

*Если бы вместо этого Жёлтый игрок распространил морской компас в свой ход, произошло бы вот что. Как и в предыдущем примере, у Синего игрока 2 жителя, которые рассказывали об идее; у Жёлтого игрока 1 житель, который создал изобретение; у Оранжевого*

MMMMM

WWWWWWWWWWWWWW

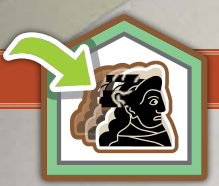

#### ВОЗВРАЩЕНИЕ СПЕЦИАЛИСТОВ

*Всем обществам нужны специалисты, чтобы развиваться и созидать прогресс. В любые времена общества ищут гениев, которые помогут росту и развитию экономики.* **Это действие позволяет совершить связанное действие .**

Это действие переносит жителей из одного региона обратно домой и делает их доступными для работы. Это также развивает **экономику** вашего общества.

**1.** Поместите жетон стремления в крайнюю левую пустую ячейку на панели жетонов внизу вашего планшета общества, повернув его символом **экономики** вверх.

*AAAAAAAANA* 

**AAMAA** 

**MARARDAR** 

**2.** Выберите 1 регион и верните 1 или нескольких ваших жителей из этого региона на географической карте (не с панели региона) домой в область специальности, соответствующей типу идеи/изобретения в этом регионе. **Если на панели региона нет карты, специальность жителей** 

**определяется крайней правой картой на панели идей.** В редком случае, когда и на панели идей нет карт, вы сами выбираете специальность жителей, однако все они должны вернуться в одну и ту же специальность. В любом случае они возвращаются в верхнюю часть (дом) области специальности и становятся доступны.

**3.** Если у вас ещё осталась фишка **связанного действия** , вы можете совершить **связанное действие** , указанное на любой карте изобретения

слева от вашего планшета общества. Если вы делаете это, выставьте фишку **связанного действия** на карту.

**Примечание.** Если вы совершаете больше одного возвращения специалистов в один и тот же ход, вы не можете выбирать связанное действие с одной и той же карты изобретения повторно.

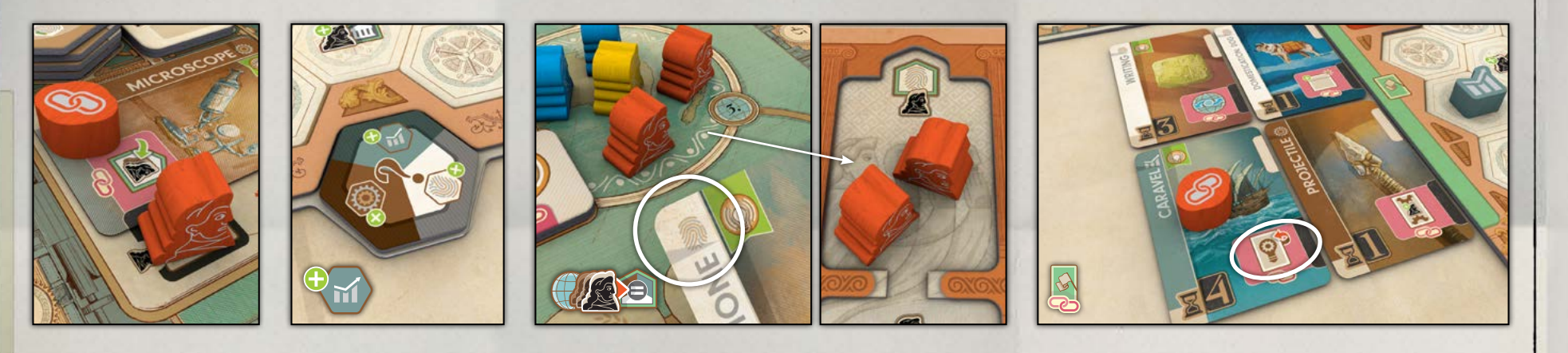

#### **Пример**

*Оранжевый игрок только что улучшил микроскоп. Связанное действие на карте этого изобретения — «Возвращение специалистов». В этот ход у него есть 2 фишки связанных действий ; он выставляет одну из них на соответствующий символ и совершает действие возвращения специалистов.*

*Сначала он добавляет жетон стремления на свою панель жетонов ( экономикой вверх). Затем он выбирает регион и решает вернуть всех жителей оттуда домой. Так как изобретение в этом регионе — карта культуры , все эти жители возвращаются домой ремесленниками. Затем на последнем этапе возвращения специалистов* 

*он использует вторую и последнюю фишку связанного действия , чтобы выбрать одно из изобретений слева от своего планшета общества, и совершает связанное действие внизу этой карты. Хороший ход без лишних трат!*

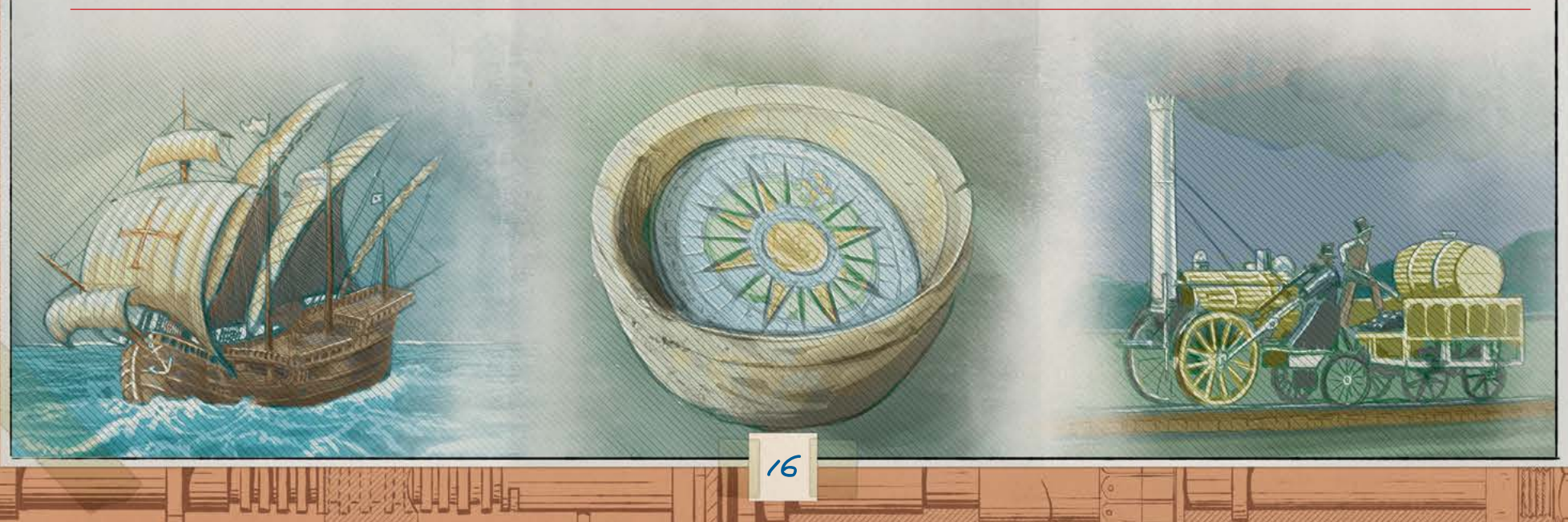

#### ПОЛУЧЕНИЕ ВЛИЯНИЯ

*Общества на протяжении истории наращивали силу и влияние многими средствами: от войны до дипломатии, от собраний в небольших поселениях до современных глобальных конференций.* **Это действие позволяет совершить связанное действие .**

Вы получаете влияние и ОИ благодаря работе ваших специалистов в регионе.

- 1. **Выберите любой жетон влияния на вашем** планшете общества. Выберите регион, для которого верно следующее:
	- **•** здесь у вас нет жетона влияния (у игрока не может быть более 1 жетона влияния в регионе);
- **•** здесь у вас больше жителей на географической карте, чем у любого другого игрока;
- **•** здесь у вас есть хотя бы столько жителей на географической карте, сколько указано на вашем планшете общества над выбранным жетоном влияния.

2. **• Верните из этого региона на географической карте (не с па**нели региона) домой в область специальности, соот-

ветствующей типу идеи/изобретения в этом регионе, столько жителей, сколько указано над выбранным жетоном влияния. Если на панели региона нет карты, специальность жителей определяется крайней правой картой на панели идей. В редком случае, когда и на панели идей нет карт, вы сами выбираете специальность жителей, однако все они должны вернуться в одну и ту же специальность. В любом случае они возвращаются в верхнюю часть (дом) области специальности и становятся доступны. Затем поместите выбранный жетон влияния в крайнюю левую пустую ячейку влияния в регионе (над/ под ячейкой карты).

**3.** Получите ОИ из ячейки, куда вы поместили жетон. Увеличьте своё влияние на стольWANAMA

**MANAMANANAN** 

ко, сколько жетонов влияния лицевой стороной вверх у вас есть на игровом поле.

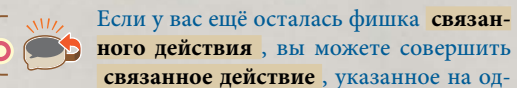

ном из ваших жетонов влияния, который лежит лицевой стороной вверх в любом регионе. Если вы делаете это, переверните использованный жетон влияния лицевой стороной вниз до конца партии и выставьте на него фишку **связанного действия** .

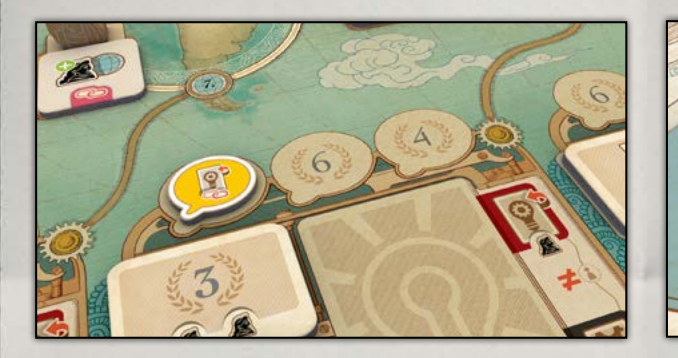

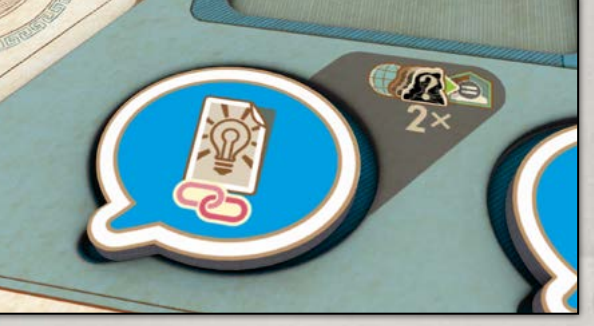

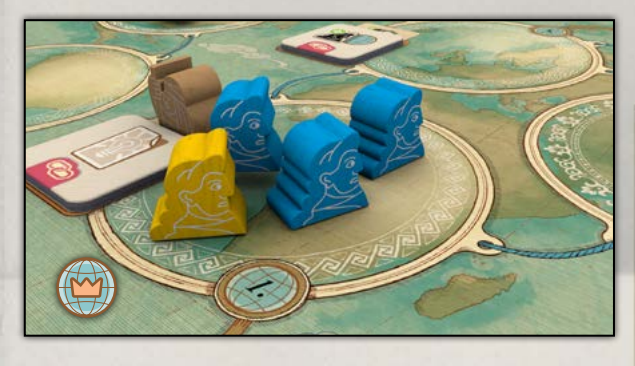

#### **Пример**

*Синий игрок хочет поместить в Африку жетон влияния, который позволяет ему рассказать об идее в качестве связанного действия . Пока что у него здесь* 

*нет жетона влияния, так что это возможно. Над фишкой на его планшете общества указано, что ему нужно хотя бы 2 жителя в регионе. У него в Африке три жите-* *ля — это больше, чем у кого-либо ещё, а значит, у него есть преимущество в количестве. Условия выполнены, и он может совершить это действие.*

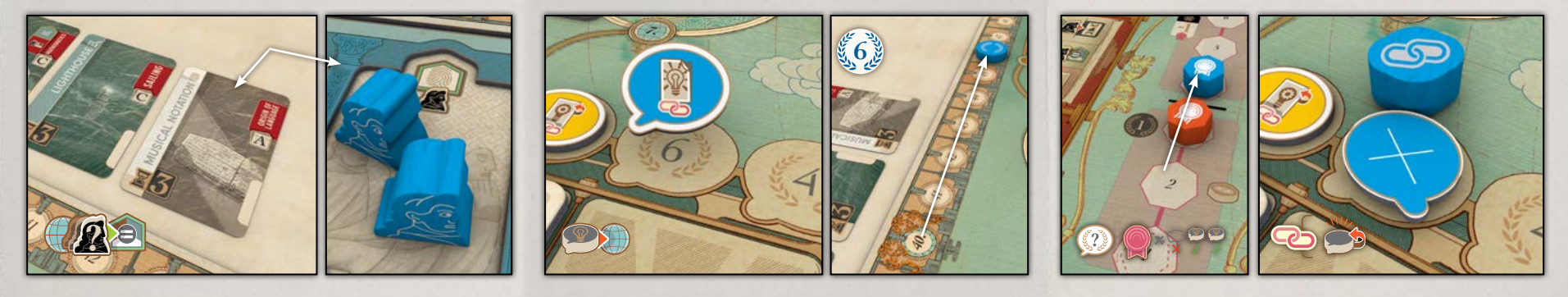

#### **Продолжение примера**

*Синий игрок должен перенести 2 своих жителей домой из Африки (на географической карте). Пока что в Африке никто не вынашивает идей и не разрабатывает изобретения (иными словами, на панели региона нет карты), так что он смотрит на крайнюю правую карту панели идей: это культура . Значит, 2 его жителя воз-* *вращаются домой ремесленниками, готовыми к работе. Синий игрок помещает жетон влияния в крайнюю левую ячейку региона и получает 6 ОИ. У него теперь есть 2 жетона влияния лицевой стороной вверх в регионах на игровом поле, и он продвигается на 2 по шкале влияния. Затем он решает использовать доступную ему фишку* 

 $\sqrt{2}$ 

*связанного действия , чтобы перевернуть только что помещённый жетон влияния и совершить действие рассказ об идее. Он мог бы вместо этого перевернуть*  другой свой доступный жетон влияния в качестве свя*занного действия .*

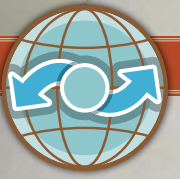

#### СТРАНСТВИЕ

*Испокон веков не было лучшего способа распространять открытия, изобретения, культуру и знания среди разных обществ, чем странствие по мировым цивилизациям.* **Это действие позволяет совершить связанное действие .**

Странствие развивает **культуру** вашего общества и позволяет вам учиться у встреченных мудрецов.

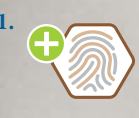

AAAAAAAAAAAAAAA

AAMA

**1.** Поместите жетон стремления в крайнюю левую пустую ячейку на панели жетонов внизу вашего планшета общества, повернув его символом **культуры** вверх.

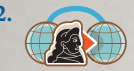

**2.** Переместите 1 вашего жителя на географической карте (не на панели региона) в соседний регион, следуя по пути, обозначенному синей верёвкой.

#### **Заметки разработчика**

Номера регионов на географической карте соответствуют одной из распространённых теорий о доисторической миграции людей. Хотя новые открытия постоянно меняют наши представления о распространении человека разумного по планете, всё же при создании игры следует абстрагироваться и выбрать что-то определённое.

Именно это решение очень удобно, ведь в партии на 2 игроков эти номера служат также маршрутом вокруг Земли для вашего виртуального соперника.

**Примечание.** Вы можете переместиться из Северной Америки в Азию и наоборот (то есть между регионами 4 и 6).

**3.** Если в новом регионе есть мудрец, а у вас ещё осталась фишка **связанного действия** , вы можете вы-

ставить её рядом с жетоном знаний, чтобы сделать **одно** из двух:

- **•** Совершите **связанное действие** , указанное на жетоне знаний в новом регионе (рядом с мудрецом), затем переверните этот жетон знаний на сторону с ОИ. **ИЛИ**
- **•** В качестве **связанного действия** получите ОИ за каждый жетон знаний, лежащий на игровом поле стороной с 2 ОИ вверх. После этого переверните **все** жетоны знаний на сторону без ОИ (даже те, рядом с которыми нет мудрецов).

Затем в любом случае переместите мудреца из этого региона в **академию** на вашем планшете общества (ограничение на количество учёных в **академии** не распространяется на мудрецов).

#### **Пример**

*Фиолетовый игрок может переместиться из Южной Америки в Северную Америку или в Африку. Жёлтый игрок может переместиться из Северной Америки в Азию, Европу или Южную Америку, следуя по путям, обозначенным верёвками.. Фиолетовый игрок не может переместиться из Южной Америки в Европу, потому что связи между ними нет.* 

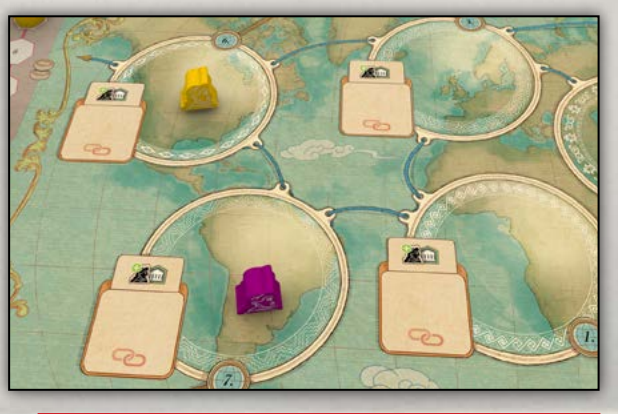

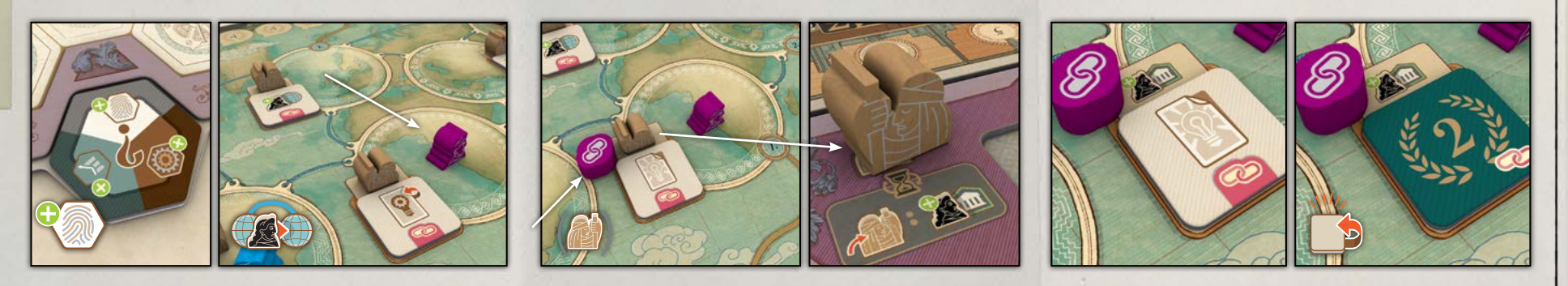

#### **Пример**

*Фиолетовый игрок странствует из Европы в Африку, где его ждёт мудрец. Добавив на свою панель жетон стремления ( культурой вверх), он использует доступную фишку связанного действия , чтобы перевернуть жетон знаний и получить бонус.* 

*Если бы в последующий ход Синий игрок переместился в тот же регион, то мудреца там уже не было бы, и он не смог бы совершить связанное действие с жетона знаний, однако всё равно получил бы жетон стремления ( культурой вверх).*

*В последующей эре мудрец возвращается в Африку. Синий игрок замечает это и странствует туда, получает жетон стремления и использует одну из фишек* 

 *связанных действий , чтобы получить бонус с жетона знаний. Так как жетон знаний на стороне с ОИ,* 

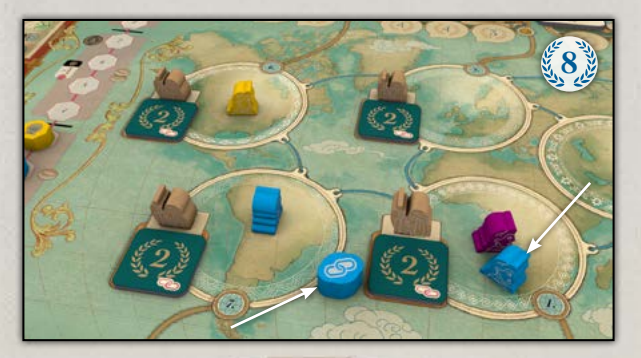

18

*Синий игрок переворачивает все 4 жетона (то есть в каждом регионе), лежащие ОИ вверх, и получает 8 ОИ.*

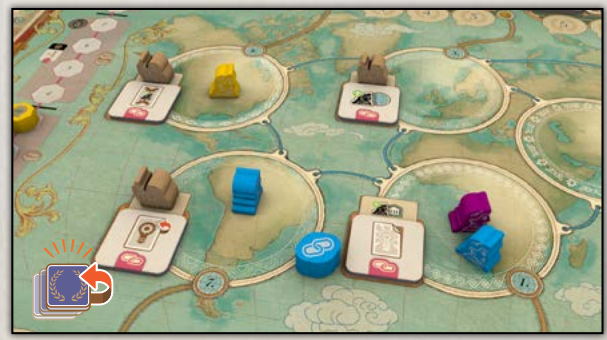

ЭВРИКА

*Моменты озарения редки, но они могут продвинуть общество в новую эру, открыв путь ко многим будущим изобретениям. С возгласом «Эврика!» общество опережает своё время.*

Вы можете совершить это действие, только если эпохальные достижения на панели эврики относятся к более поздней эре, чем ваше личное эпохальное достижение.

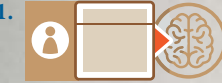

**1.** Переместите самый нижний жетон с панели общих знаний в стопку сброса, не перекрывая

названий. Сдвиньте вниз все жетоны эпохальных достижений с той же или предшествующей по алфавиту буквой колоды, что и у вашего личного эпохального достижения. Затем переместите ваше личное эпохальное достижение вместе с любыми дипломатами на нём на освободившееся место на панели общих знаний.

Если буква вашего старого эпохального достижения находится в алфавите раньше, чем даже у самого нижнего эпохального достижения на панели общих знаний, переместите ваше эпохальное достижение в стопку сброса, не перекрывая названий. Оставляйте названия всех сброшенных жетонов на виду.

Всякий раз, когда эпохальное достижение покидает игровое поле, все жители с него возвращаются на свои планшеты обществ как учёные.

**Ограничение: максимальное количество учёных в вашей академии равно номеру эры вашего эпохального достижения.** Всех учёных сверх этого количества возвращайте в ваш запас. Однако при совершении эврики считайте вашим максимумом **академии** номер эры вашего нового эпохального достижения.

**2.** Выберите эпохальное достижение с панели эврики и переместите **MANAMANAMANAMANAMAN** 

**AMMYNWWWWW** 

его на вашу личную панель эпохального достижения на игровом поле. Поместите жителя из вашего запаса на левую сторону нового эпохального достижения, но **не совершайте действие на нём**.

**3.** Продвиньте ваш маркер эры в эру нового эпохального достижения, указанную внизу жетона этого достижения, на любую из свободных ячеек. Получите бонус выбранной ячейки (см. с. 28), если только это не обновление порядка хода — оно произойдёт во время смены эры (см. с. 22).

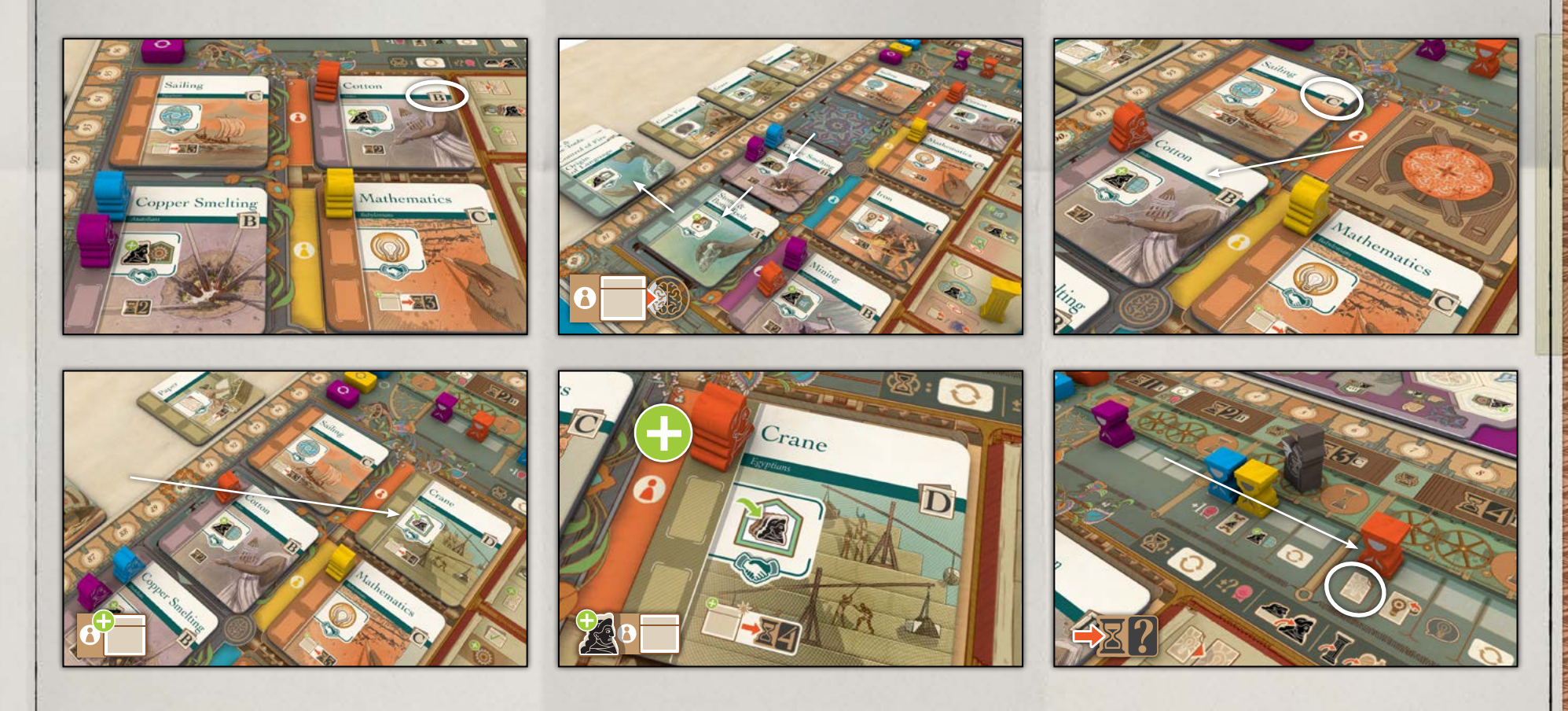

#### **Пример**

*Оранжевый игрок перемещает своё эпохальное достижение «Хлопок» вместе с дипломатом на нём на панель общих ззнаний. Хлопок относится к эре B, а на панели общих знаний уже есть мореходство, достижение из эры C, поэтому он сдвигает вниз все эпо-* *хальные достижения предыдущих эр, сохраняя обратный алфавитный порядок эр. Затем он берёт эпохальное достижение «Подъёмный кран» и помещает на свою личную панель, не забыв добавить нового жителя. Это эпохальное достижение продвигает его общество* 

19

*в новую эру. Он перемещает свой маркер эры в эру, указанную на новом достижении, выбирает бонусное действие «Рассказ об идее» и немедленно совершает его.*

#### ОТПРАВКА ДИПЛОМАТА

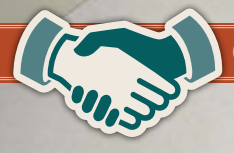

#### *Отправьте дипломата в другое общество, чтобы разузнать об их новых технологиях.*

Это действие позволяет вам отправить любого доступного жителя в качестве дипломата. Через него вы сможете постичь эпохальные достижения другого общества или глубже изучить общие знания. В обоих случаях вы получите бонус с эпохального достижения, на которое поместили дипломата.

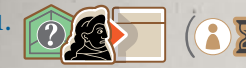

AAAAAAAAAAA

RAMA

**MAMARAMANA** 

**1. Возьмите доступ**ного жителя **лю-**

**бой** специальности или учёного с вашего планшета общества и выставьте его на такой жетон эпохального достижения на игровом поле (на личной панели или

панели общих знаний), где ещё нет вашего жителя и есть хотя бы 1 свободная ячейка слева. Если это эпохальное достижение принадлежит другому игроку и происходит из **более продвинутой эры, чем ваша,**  этот игрок увеличивает своё влияние на 1.

**2.** Получите бонус, изображённый над символом рукопожатия на жетоне эпохального достижения.

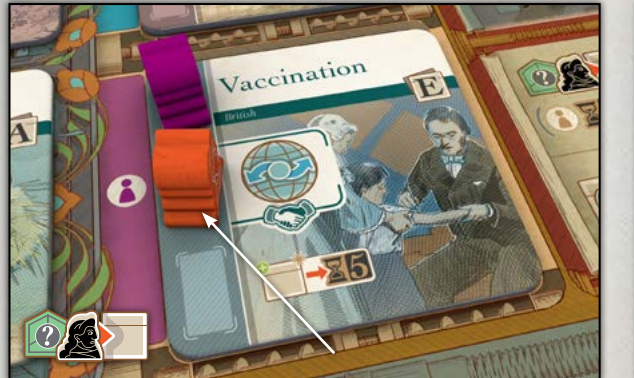

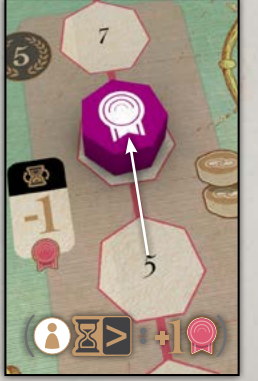

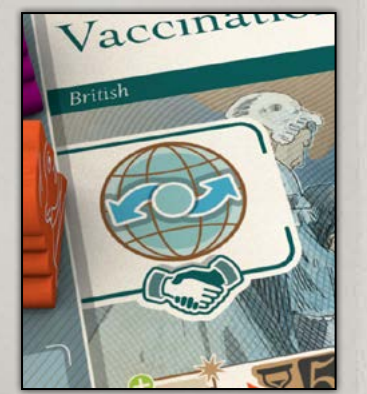

#### **Пример**

*Оранжевый игрок отправляет одного из своих жителей в качестве дипломата к эпохальному достижению «Вакцинация» на личной панели Фиолетового игрока. Так как это личное эпохальное достижение из более развитого общества, влияние Фиолетового игрока увеличивается на 1. Вакцинация позволяет Оранжевому игроку немедленно совершить действие странствия.*

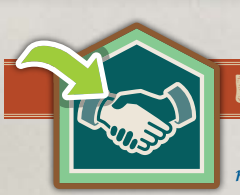

#### ВОЗВРАЩЕНИЕ ДИПЛОМАТА

*Отзовите дипломата домой. Выполнив своё задание, дипломат возвращается академиком, готовым делиться добытыми на чужбине знаниями о новой технологии.*

Это позволяет вам ещё раз использовать действие эпохального достижения, которое изучил ваш дипломат.

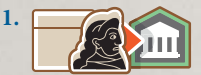

**1.** Верните одного из ваших жителей с эпохального достижения домой в качестве учёного.

Помните, что максимальное количество учёных в вашей **академии** равно номеру эры **вашего** эпохального достижения. Всех учёных сверх этого количества возвращайте в ваш запас.

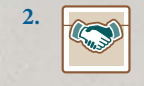

**2.** Получите бонус, изображённый над символом рукопожатия на жетоне эпохального достижения, который только что покинул ваш дипломат.

**Примечание.** Вернув дипломата с эпохального достижения другого игрока, вы больше не сможете использовать это достижение для создания изобретений. Однако доступ к вашему личному эпохальному достижению у вас остаётся всегда, даже если вы вернёте своего дипломата оттуда.

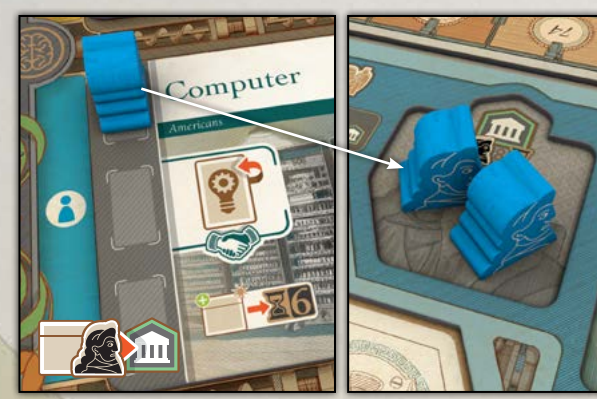

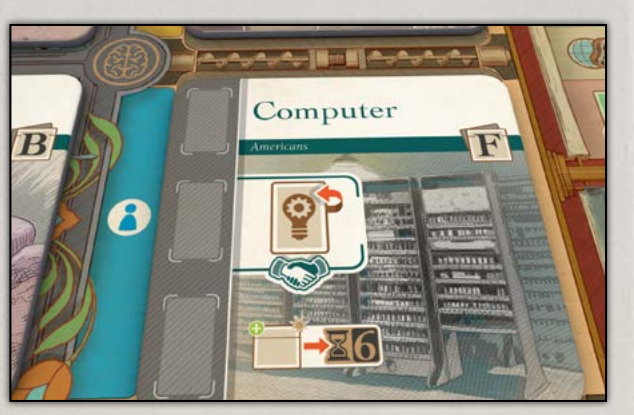

20

#### **Пример**

*Синий игрок возвращает дипломата обратно с эпохального достижения «Компьютер» в свою академию . Это позволяет Синему игроку немедленно совершить действие создания изобретения.*

#### **Ваш ход** (начало на с. 10—11)

#### **Совет от разработчика**

Когда все ознакомятся с этим порядком, вы можете проходить этапы 3 и 4 (изложенные ниже), пока следующий игрок начинает свой ход. Это ускорит партию!

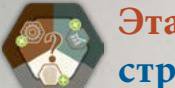

#### **Этап 3. Преобразование стремлений в прогресс**

В свой ход вы, возможно, накопили несколько жетонов стремления, которые служат временной заменой для жетонов прогресса определённых типов. Пора заменить их жетонами прогресса. (Подробное описание каждого жетона прогресса см. в справочнике игрока).

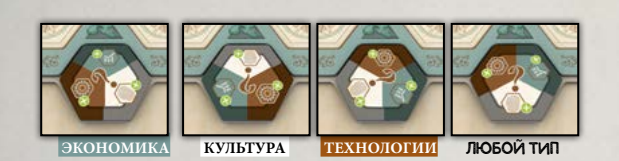

Замените каждый жетон стремления на панели жетонов внизу вашего планшета общества выбранным жетоном прогресса того же типа из соответствующей панелиорганайзера. Жетоны стремления, выставленные знаком вопроса вверх, можете заменить жетонами прогресса любого из 3 типов. Верните заменённые жетоны стремления в ваш личный запас.

Помните, что у вас может быть не более 1 жетона каждого типа с одним и тем же номером или буквой.

**Примечание.** Использование жетонов-замен сводит к минимуму сбои и приостановки в течение вашего хода: вам не придётся каждый раз прерывать начатое действие, чтобы выбрать 1 из 7 типов жетонов прогресса.

#### **Этап 4. Созидание прогресса**

На этом этапе вы можете использовать ваших доступных специалистов, чтобы выложить любые жетоны с вашей панели жетонов на ваше поле прогресса, тем самым развивая ваше общество.

- **I.** Если вы хотите выкладывать жетоны в этот ход, сначала вам нужно один раз оплатить стоимость, потратив своё влияние. Она зависит от количества жетонов на вашей панели жетонов и не зависит от того, сколько жетонов вы хотите выложить.
	- **А. 4 жетона** ваше влияние остаётся прежним.
	- **Б. 3 жетона** уменьшите ваше влияние на 1.
	- **В. 2 жетона** уменьшите ваше влияние на 2.
	- **Г. 1 жетон** уменьшите ваше влияние на 3.

Для напоминания в крайней левой пустой ячейке вашей панели жетонов указано, сколько влияния нужно заплатить.

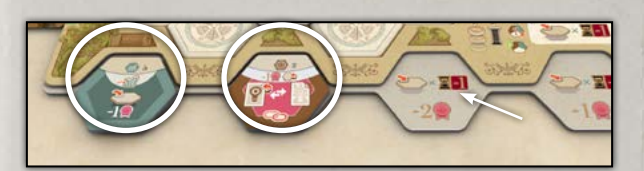

**II.** Вы можете выложить не больше жетонов, чем номер эры вашего эпохального достижения минус 1.

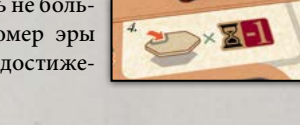

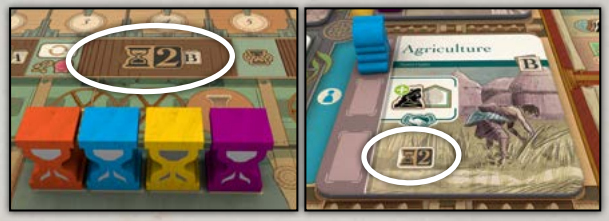

#### **Пример**

*В начале партии у всех игроков маркеры эры и эпохальные достижения относятся к эре 2, поэтому каждый может выложить 1 жетон (эра 2 ‒ 1 = 1).*

- **III.** Для каждого жетона, который вы хотите выложить, пройдите такие этапы:
	- **1.** Поместите жетон на любую клетку вашего поля прогресса и немедленно получите бонус этой клетки.

**Примечание.** Так как вы получаете бонус немедленно, вы можете использовать его для оплаты на следующем этапе.

- **2.** Оплатите стоимость размещения в специалистах/ учёных:
	- **А.** Если это жетон **экономики** , **культуры** или  **технологий** , вы должны вовлечь соответствующих специалистов (или учёных). Если это жетон **процветания** , вы можете вовлечь любых специалистов в любом сочетании (или учёных).
	- **Б.** В качестве базовой стоимости вы должны вовлечь 1 специалиста. Если вы выкладываете жетон **процветания** , то вместо этого должны вовлечь 2 специалистов.
	- **В.** Кроме этого, вы должны вовлечь ещё 1 специалиста за каждый выложенный ранее жетон, соседствующий с новым.
	- **Г.** Уменьшите суммарную стоимость этого жетона на 1 специалиста за каждую карту изобретения (слева от вашего планшета общества) того же типа, что и жетон.

**Примечание.** У жетонов **процветания** нет такой скидки, потому что им не соответствуют изобретения!

Эти этапы для напоминания приведены на вашем планшете общества.

 $\lambda/$ 

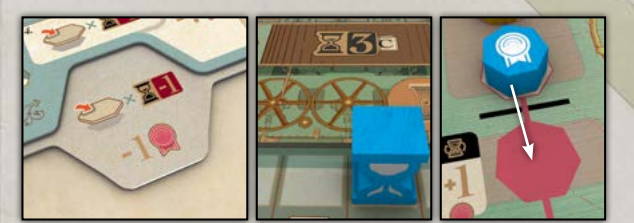

#### **Пример**

*Фиолетовый игрок решает выложить свои жетоны. Так как у него 3 жетона на панели жетонов, ему придётся уменьшить влияние на 1. Он находится в эре 3, поэтому может выложить не больше 2 жетонов (3 ‒ 1 = 2).*

WMMM

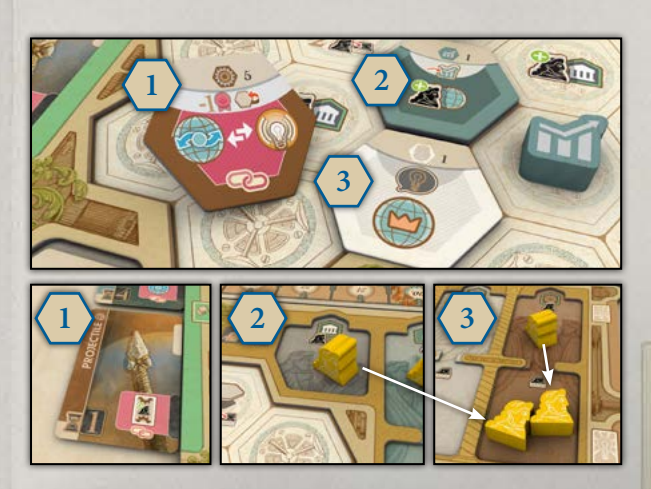

#### **Пример**

*Жёлтый игрок решает выложить 1 жетон технологий и помещает его по соседству с 2 другими жетонами. В обычном случае понадобилось бы вовлечь 3 мыслителей: 1 мыслителя за выкладываемый жетон технологий плюс ещё 2 мыслителей за 2 соседних жетона (любых типов). Но слева от его планшета общества есть технологическое изобретение. Раз изобретение относится к тому же типу, что и выкладываемый жетон, количество необходимых мыслителей уменьшается на 1. Жёлтый игрок вовлекает 1 мыслителя и 1 учёного и созидает прогресс своего общества в этот ход.*

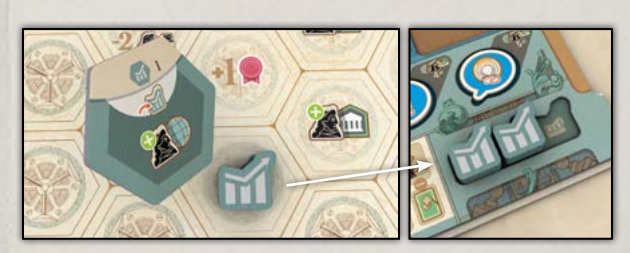

#### **Пример**

*Синий игрок выкладывает жетон в ячейку с фишкой экономики. Он перемещает фишку в соответствующую ячейку на своём планшете общества. Теперь он может использовать вторую фишку экономики и в этой эре, и в каждой последующей.*

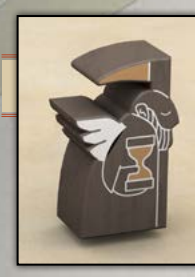

#### СЛЕДУЮЩИЙ РАУНД

После того как игроки сделали по 1 ходу, продвиньте Хроноса на следующее деление по шкале эры. Если Хронос остался в той же эре,

продолжите другой раунд, как описано выше. Если Хронос только что вступил в новую эру, совершите смену эры (см. ниже), чтобы перейти в новую эру.

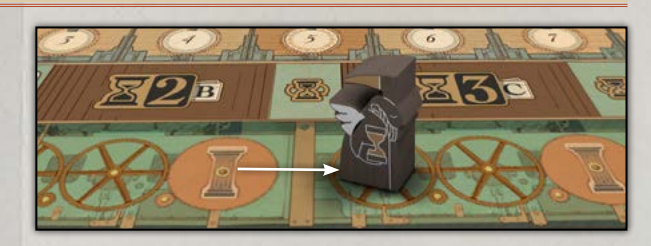

В конце последнего раунда эр **2**, **3** и **4** (то есть после того как все игроки переместили столпы эпохи) пройдите следующие этапы:

**1. Обновите порядок хода.** Если маркер эры хотя бы одного игрока находится под шкалой эры на ячейке обновления порядка хода, то игрок, выбравший эту ячейку, перемещает свой маркер порядка хода на любое деление шкалы порядка хода на свой выбор. Затем он сдвигает остальные маркеры порядка хода, сохраняя их порядок относительно друг друга. Если несколько игроков выбрали ячейку обновления порядка хода, его обновляет тот, чей маркер эры находится на самой правой из таких ячеек. Если игрока на ячейке обновления порядка хода нет, пропустите этот этап.

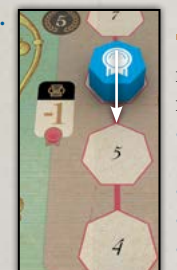

**AAMAA** 

MARARDA

**2. Обновите влияние.** Потеряйте или получите влияние, как указано слева от вашего деления на шкале влияния.

- Если ваше влияние 0, увеличьте его на 1.
- Если 1—3, ничего не происходит.
- Если 4—7, уменьшите его на 1.
- Если 8—10, уменьшите его на 2.

**Эра 1 → 2.** Если вы сменяете эру 1 эрой 2, пропустите оставшиеся этапы (на шкале эры есть напоминание об этом исключении).

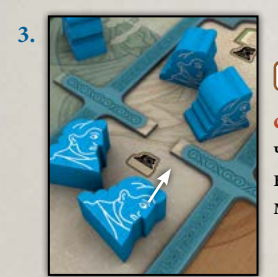

**3. Все вовлечённые специалисты становятся снова до-**

**ступны.** Переместите вовлечённых специалистов в соответствующие им дома и поднимите их.

**4. Верните столпы периодов.** Свой столп эпохи оставьте на игровом поле.

СМЕНА ЭРЫ

**Мудрецы ускоряют обучение.** За каждого мудреца на вашем планшете общества поместите 1 жителя из вашего запаса в вашу  **академию** в качестве учёного. Помните, что максимальное количество ваших учёных равно номеру эры вашего эпохального достижения. Верните каждого мудреца в пустую ячейку мудреца на игровом поле.

**Верните фишки экономики.** Верните в ячей- $\sqrt{11}$ ки в правом нижнем углу вашего планшета общества все фишки **экономики** , которые вы поместили на жетоны **экономики** на поле прогресса.

**5. Эпохальные достижения предыдущих эр становятся общими.** Если на **панели эврики** остались жетоны эпохальных достижений, переместите их все на **панель общих знаний** в верхнюю часть, сдвигая прошлые эпохальные достижения вниз. Каждое эпохальное достижение, сдвинутое за пределы игрового поля, положите в стопку сброса, не перекрывая названий, а всех жителей с него верните на планшеты их обществ учёными. Помните, что максимальное количество учёных в вашей **академии** равно номеру эры вашего эпохального достижения; всех учёных сверх этого количества возвращайте в ваш запас. Откройте следующий набор эпохальных достижений из стопки следующей эры.

• **888 и 88** : Если на панели эврики остались жетоны эпохальных достижений, сначала переместите **не принадлежащее игрокам личное эпохальное достижение** на панель общих знаний и замените его крайним правым эпохальным достижением с панели эврики.

22

#### **Пример**

*При переходе из эры 2 в эру 3 на панели эврики ещё осталось 1 эпохальное достижение из эры 3. Поэтому эпохальные достижения на панели общих знаний сдвигаются на 1 ячейку вниз, чтобы освободить место для него. Жетон, находившийся внизу панели общих знаний, покидает игровое поле и помещается в стопку сброса так, чтобы не перекрывать названия всех эпохальных достижений. Затем 3 эпохальных достижения из эры 4 (стопка D) выкладываются лицевой стороной вверх и заполняют панель эврики.*

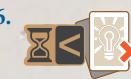

#### **6.** *Невостребованные идеи становятся изобретениями в менее известных об-*

*ществах.* Сбросьте с панели идей все карты идей из предыдущей эры. В порядке хода проверьте карты идей справа от вашего планшета общества и сбросьте идеи из предыдущей эры, а за каждую сброшенную карту возьмите новую с панели. Не сбрасывайте карты идей с панелей регионов на игровом поле! Сброшенные карты идей можно убрать из партии, они больше не понадобятся.

# КОНЕЦ ИГРЫ

## ЭРА 6. ИТОГОВЫЙ ПОДСЧЁТ ОЧКОВ ИЗОБРЕТАТЕЛЬНОСТИ

- **1.** Получите очки изобретательности за уровень, которого вы достигли на шкале влияния: 1, 5 или 10 ОИ.
- **2.** Подсчитайте и получите ОИ по условиям каждого жетона **процветания** на вашем планшете общества (см. справочник игрока).
- **3.** Подсчитайте и получите ОИ по 2 любым вашим картам личных целей (см. справочник игрока).

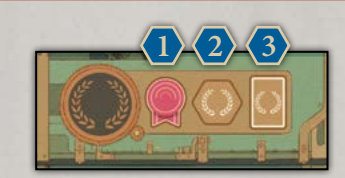

**Победителем становится игрок с наибольшим количеством ОИ.**

- **•** В случае ничьей побеждает игрок, у которого больше всего жетонов на поле прогресса.
- **•** Если ничья сохраняется, побеждает претендент, у которого больше изобретений слева от планшета общества.

**ANAMAN ANAMAN AN** 

WWWWWWWW

**•** Если ничья всё ещё сохраняется, побеждает претендент, у которого больше население (меньше жителей в запасе).

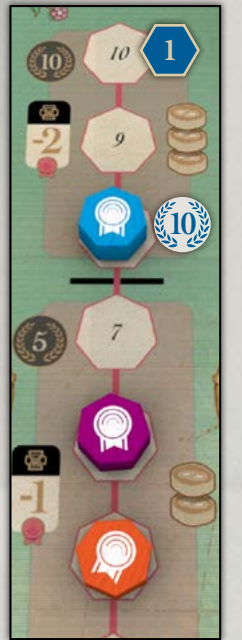

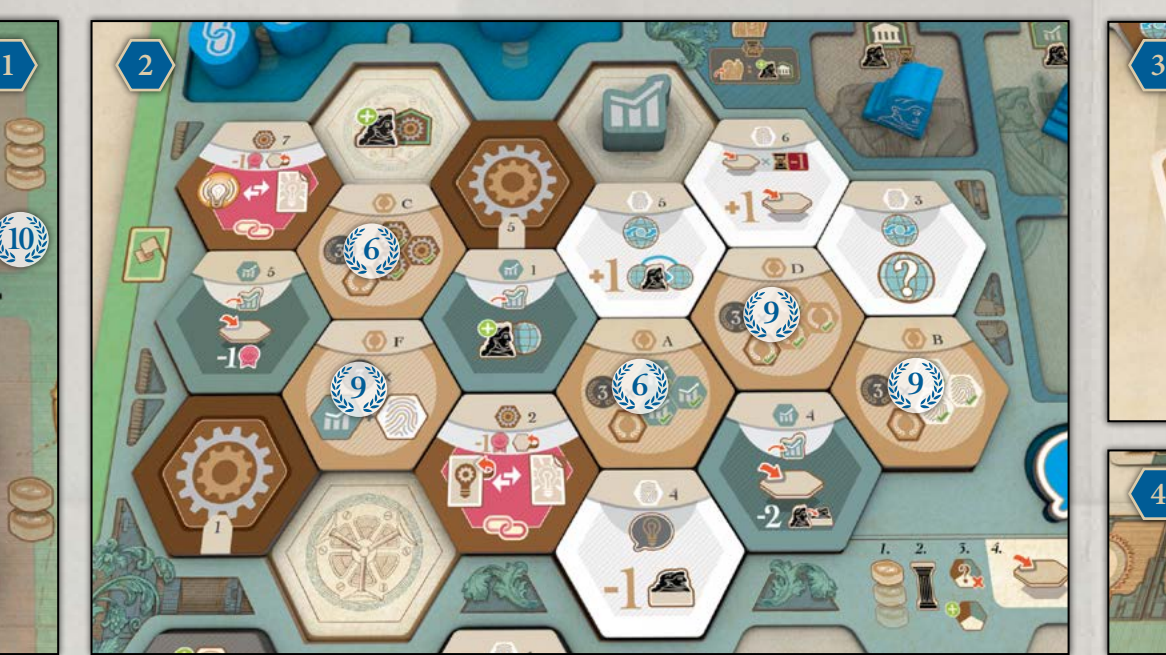

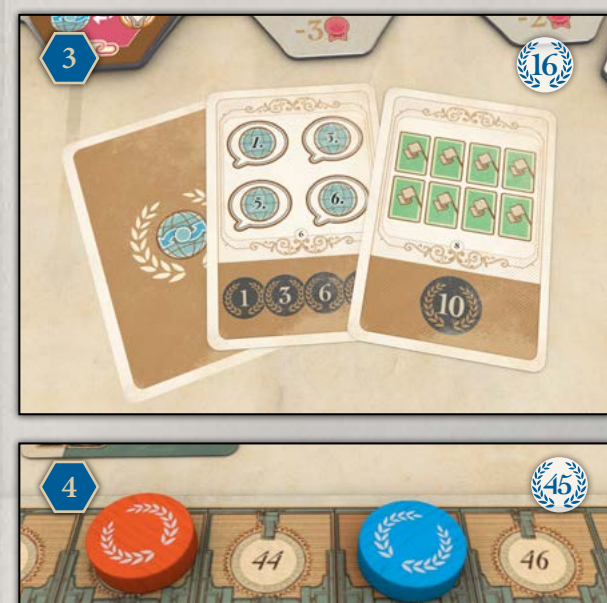

#### **Пример**

*Синий игрок получает 10 ОИ за то, что находится на 8-м делении шкалы влияния, 39 ОИ за прогресс на своём планшете общества (А: 6 ОИ за экономику жетоны 1 и 4; B: 9 ОИ за культуру — жетоны 3, 5 и 6;*  *C: 6 ОИ за технологии — жетоны 5 и 7; D: 9 ОИ за процветание — жетоны A, B и E; E: 9 ОИ за пары в экономике и культуре ), 16 ОИ за 2 свои личные карты с наибольшим влиянием, и прибавляет их к 45 ОИ, по-* *лученным в течение партии. Он побеждает в партии с общим количеством в 110 очков изобретательности.*

## ПРАВИЛА ДЛЯ ИГРЫ ВДВОЁМ

#### ПОДГОТОВКА

Вы играете партию на 3 игроков с участием Хроноса. Проведите подготовку со следующими изменениями для Хроноса:

- **1.** Выберите цвет для Хроноса. Поместите его маркер порядка хода и маркер эры на соответствующие шкалы. Определите начальный порядок хода игроков и Хроноса случайным образом.
	- **•** Хронос не пользуется маркером влияния и маркером подсчёта очков. Он не соревнуется с игроками за ОИ.
- **2.** Жетоны процветания и прогресса: следуйте указаниям 22.
- **3.** Соберите запас жителей Хроноса, отложите его жетоны влияния и 1 столп периода. Другие компоненты цвета Хроноса не используются в партии.
	- **•** Хронос не использует столп эпохи (всегда совершает 1 из 4 основных действий за раунд) и не совершает  **связанные действия** .
	- **•** Он не пользуется планшетом общества, жетонами стремления и фишками экономики.
	- **•** У Хроноса нет 2 собственных идей, вместо этого он всегда берёт идеи напрямую с панели идей.

23

**4.** Поместите любые 3 жетона влияния для Хроноса лицевой стороной вниз на шкалу эры между эрами 2—3, 3—4 и 4—5.

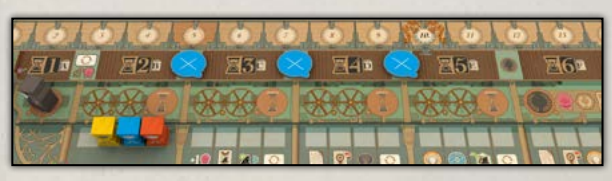

# ПРАВИЛА ДЛЯ ИГРЫ ВДВОЁМ

**5.** Ход Хроноса в подготовительном раунде:

- **•** Поместите столп периода Хроноса в Африку. Если же Африка занята другим игроком, или если в ней нет карты идеи из эры 2, поместите столп периода Хроноса в следующий доступный регион после Африки, следуя маршруту миграции по номерам регионов.
- **•** Поместите необходимое количество (1 или 2) специалистов Хроноса слева от его начальной идеи (Хронос не получает бонус с жетона специалистов).
- **•** Поместите любой его жетон влияния лицевой стороной вниз в крайнюю левую ячейку (с наибольшим значением) над/под картой идеи.
- **•** Поместите 1 его жителя в этот же регион на географической карте.

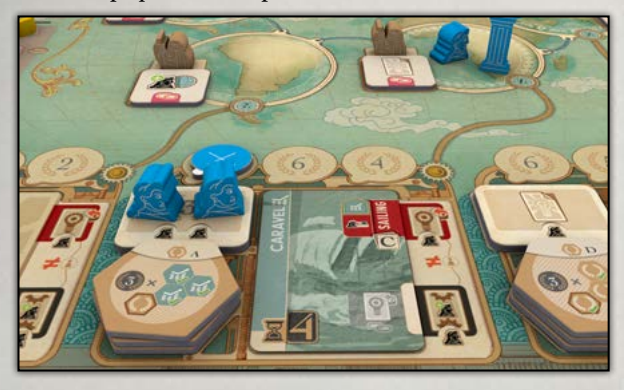

#### КАК ИГРАТЬ

AAMAAA

Вы совершаете ход по тем же правилам, что и в партиях **333** или 2333, с таким исключением: ваше влияние увеличивается, когда соперник выбирает для основного действия ячейку действия не только с вашим столпом эпохи, но и с вашим столпом периода (см. **«Б. Влияние за столпы эпохи»**, с. 11).

У Хроноса все жители — учёные, и ограничения на их количество в **академии** нет.

В ход Хроноса переместите его столп периода в следующий регион по его маршруту миграции в соответствии с порядком чисел *(например, если он в регионе 4, переместите его в регион 5, из региона 7 в регион 1)* и попробуйте совершить одно из этих четырёх действий в следующем порядке приоритета:

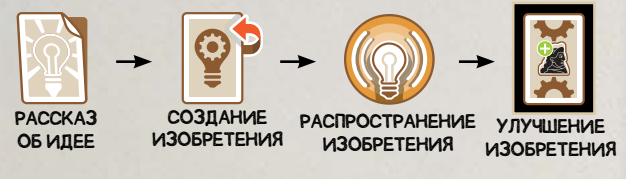

## РАССКАЗ ОБ ИДЕЕ

**•** Если в этом регионе уже есть идея, пропустите это действие (Хронос попытается создать изобретение). Возьмите крайнюю правую идею с панели идей и поместите на панель региона. Поместите необходимое количество жителей Хроноса (1 или 2) на жетон специалистов слева от идеи. Хронос не получает бонус с жетона специалистов.

**Напоминание.** У Хроноса всегда есть специалист соответствующего типа, потому что все его жители — учёные.

#### СОЗДАНИЕ **P)** ИЗОБРЕТЕНИЯ

**•** Если в этом регионе уже есть изобретение, пропустите это действие (Хронос попытается распространить изобретение).

Хроносу доступны все эпохальные достижения на игровом поле (общие и личные) и в сбросе. Однако он не может создать изобретение, если указанное на карте идеи необходимое эпохальное достижение ещё не появилось на игровом поле. В таком случае он перемещает свой столп в следующий регион и заново проверяет список действий.

Поместите жителя из запаса Хроноса в ячейку создания изобретения (все жители Хроноса — учёные). Для создания изобретения ему нужен только 1 житель, он игнорирует любые требования вовлечь дополнительных специалистов. Как обычно, переверните карту идеи.

Кроме того, Хронос получает жетон прогресса с панели-органайзера, **соответствующий типу изобретения, которое он создаёт, и номеру региона**. Это правило отличается от обычного! Если не осталось жетонов прогресса нужного типа с номером этого региона или у него уже есть жетон с таким номером, он ищет жетон, соответствующий номеру следующего региона, а затем следующего, пока не сможет взять жетон. Поместите жетон прогресса рядом с запасом жителей Хроноса.

### РАСПРОСТРАНЕНИЕ ИЗОБРЕТЕНИЯ

**•** Если Хронос не может распространить изобретение в этом регионе, пропустите это действие (Хронос попытается улучшить изобретение).

Как обычно, Хронос может распространять только те изобретения, о которых он рассказывал, какие создавал или улучшал.

- **•** Если он был **автором идеи**, он не получает ОИ.
- **•** Если он был **изобретателем**, он просто сбрасывает карту.
- **•** Если он был **рационализатором**, он помещает нового жителя в регион на географической карте.

Затем он забирает самый верхний жетон **процветания** из стопки. Если жетонов **процветания** не осталось, он берёт жетон прогресса, соответствующий типу изобретения, которое он распространил, и номеру региона. Если не осталось жетонов прогресса нужного типа с номером этого региона или у него уже есть жетон с таким номером, он ищет жетон, соответствующий номеру следующего региона, а затем следующего, пока не сможет взять жетон.

Как обычно, переместите всех жителей с изобретения в соответствующий регион.

24

## УЛУЧШЕНИЕ ИЗОБРЕТЕНИЯ

**•** Если Хронос не может улучшить изобретение, пропустите это действие. Переместите его столп в следующий регион по маршруту миграции и снова пройдите по списку действий, пока не найдёте действие, которое он сможет совершить.

Как обычно, поместите жителя из запаса Хроноса в ячейку улучшения. Хронос ни в каком случае не совершает **связанное действие** .

**Как только Хронос совершил одно из действий выше, он завершает свой ход.**

#### ПОПРАВКИ ПРИ СМЕНЕ ЭРЫ

Перед каждой сменой эры, кроме первой (после эры 1), до начала всех её этапов, сделайте следующее:

**1.** Возьмите жетон влияния Хроноса со шкалы эры и поместите его на игровое поле лицевой стороной вниз. Чтобы определить, куда поместить жетон, проверьте, где на географической карте находится столп периода Хроноса, и пока не перемещайте его. Если в следующем регионе по маршруту миграции Хроноса у него нет жетона влияния, поместите один из его жетонов влияния в крайнюю левую пустую ячейку этого следующего региона. Если же в этом регионе уже есть жетон влияния Хроноса или нет пустых ячеек, проверяйте следующие регионы по маршруту, пока не найдёте такой регион, куда Хронос сможет поместить свой жетон влияния. Поместив жетон, переместите столп периода в этот регион.

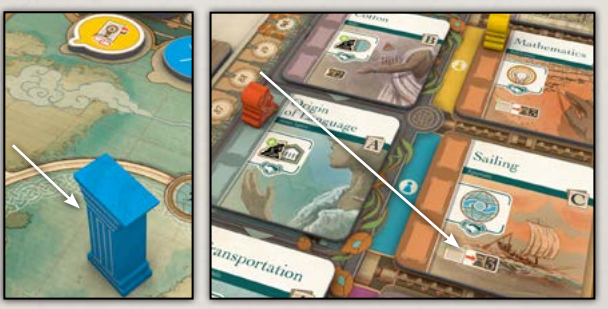

**2.** Хронос получает новое эпохальное достижение и продвигает свой маркер эры на шкале эры. Возьмите текущее эпохальное достижение Хроноса и поместите на панель общих знаний, сдвинув другие вниз, как обычно. Возьмите крайнее правое эпохальное достижение с панели эврики и поместите в ячейку личного эпохального достижения Хроноса.

Переместите маркер эры Хроноса по шкале эры в крайнюю правую доступную ячейку деление эры, соответствующей его новому эпохальному достижению. Если маркер эры Хроноса оказывается на самой правой из ячеек обновления порядка хода с маркером эры, то во время этапа 1 смены эры измените порядок хода так, чтобы Хронос стал первым. Затем следуйте обычным этапам смены эры.

## ВЗГЛЯД В ИСТОРИЮ

#### ЭПОХАЛЬНЫЕ ДОСТИЖЕНИЯ

*Эпохальные технологические достижения определяют, насколько развито ваше общество — это кирпичи, из которых строятся общественные знания. Кроме того, эпохальные достижения служат своеобразными ступенями развития: для некоторых изобретений нужны определённые начальные знания (достижения). Например, вы не сможете испечь хлеб, если пока не знаете, как разжигать огонь. На этой странице есть информация об эпохальных достижениях, которые мы выбрали для этой игры.*

#### **А. Палеолит (древний каменный век)**

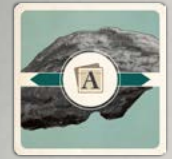

Австралопитек, непосредственный предок рода людей, научился делать орудия из камня и кости. Человек умелый (Homo habilis) стал перевозить вещи на спине, а человек прямоходящий (Homo erectus) открыл, как использо-

вать огонь. Наш вид, человек разумный (Homo sapiens), изобрёл язык, производя членораздельные звуки. Эти достижения показывают развитие человеческой находчивости и изобретательности на протяжении времён.

#### **В. Век металлов (бронзовый и железный век)**

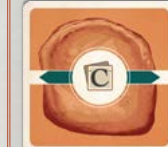

Хетты уже использовали железо, а в это же время вавилоняне и египтяне применяли арифметику, геометрию и алгебру для налогообложения и в других финансовых целях. К 5500 году до н. э. египтяне уже занимались мореходством, заклады-

вая основы для множества изобретений бронзового и железного веков.

#### **Д. Новое время**

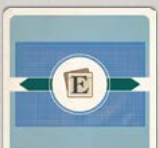

Новое время принесло множество изобретений и продвинутых технологий например, электричество, открытое Бенджамином Франклином в 1752 году, затем исследовали такие учёные, как Майкл Фарадей, Алессандро Вольта, То**WANARA AMA ANA AMA AMA AM** 

**MAMMAN WWWWWWWWWWWWW** 

мас Эдисон и Никола Тесла. Одно из достижений в области связи — это телеграф, изобретённый Клодом Шаппом в 1792 году и затем заменённый электрическим телеграфом Сэмюэла Морзе в 1837 году. Эдвард Дженнер создал вакцину от оспы в 1798 году, что стало эпохальным достижением в медицине. Наконец, изобретённый в 1876 году Николаусом Отто двигатель внутреннего сгорания стал первой альтернативой паровому.

#### **Б. Неолит (новый каменный век)**

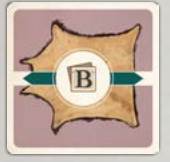

Игроки начинают партию с достижениями этой эпохи. Земледелием занимались шумеры примерно 12 или 11 тысяч лет назад. Индийцы начали сажать хлопок в Мехргархе на территории современного Пакистана за 5 тысяч лет

до нашей эры. Анатолийцы в то же самое время плавили медь на территории современной Сербии. Египтяне начали активно добывать руды и камень ещё за 3500 лет до нашей эры. Эти открытия мы выбрали, чтобы показать в игре период от древних времён до века металлов.

#### **Г. Античность и Средневековье**

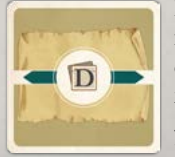

В Античности произошёл значительный прогресс во многих областях, включая естественные науки, философию и математику. В Средние века развитие замедлилось, но началось снова во времена Ренессанса, когда произошёл прорыв

в искусстве и науках. Китайцы изобрели бумагу около 200 года н. э., а греки использовали взрывчатую смесь, названную греческим огнём, в XII веке. Они же доработали изобретённый в Египте подъёмный кран.

#### **Е. Информационная эпоха**

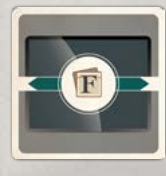

С появлением таких современных технологий, как Интернет, солнечные панели, искусственный интеллект, многоразовые ракеты и квантовые компьютеры, технологический прогресс значительно ускорился. Кого-то он пу-

гает, но другие в восторге от новых возможностей. Изобретения и технологические прорывы всегда играли очень важную роль в формировании нашего общества, определяя настоящее и закладывая основу ближайшего будущего.

#### ИЗОБРЕТЕНИЯ

*Изобретения — краеугольный камень игры, и ниже вы можете узнать некоторые факты о них.*

## 1. ПАЛЕОЛИТ, ДРЕВНИЙ КАМЕННЫЙ ВЕК (НАЧАЛСЯ 3,3 МИЛЛИОНА ЛЕТ НАЗАД)

#### **Лодка**

Лодки известны с доисторических времён. Свидетельства об их использовании были найдены, например, в поселениях Австралии — им больше 40 000 лет, и на острове Флорес в Индонезии — им больше 900 000.

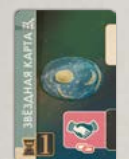

#### **Звёздная карта**

На старейшей известной карте звёздного неба, созданной древними людьми из Азии 325 000 лет назад, была резьба, напоминающая созвездие Ориона.

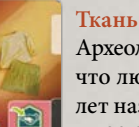

Археологические свидетельства указывают на то, что люди носили одежду из ткани сотни тысяч лет назад, а некоторые оценивают её древность в 500 000 лет.

#### **Флейта**

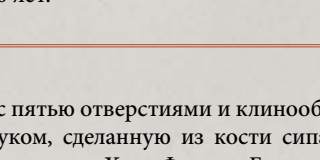

Флейту с пятью отверстиями и клинообразным мундштуком, сделанную из кости сипа, обнаружили в пещере Холе-Фельс в Германии. Она считается одним из древнейших известных музыкальных инструментов, ей около 35 000 лет.

Приручение. Собака

25

Первым прирученным животным была собака, одомашненная из предка волка как минимум 20 000 лет назад.

#### **Наконечник**

Древнейшее известное метательное оружие с каменным наконечником (копьё) было впервые открыто в Эфиопии. Ему примерно 280 000 лет.

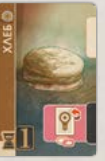

#### **Хлеб**

Самое древнее свидетельство выпечки хлеба было обнаружено в памятнике натуфийской культуры в пустыне на северо-востоке Иордании. Ему 14 500 лет.

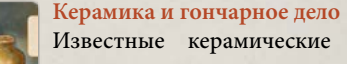

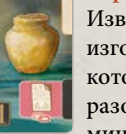

Известные керамические находки были изготовлены из глины и оксида кремния, которые нагревали, чтобы расплавить и образовать керамические материалы. Им как минимум 26 000 лет.

**Торговля**

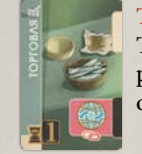

Торговля и перевозка ресурсов на большие расстояния происходила уже в палеолите около 320 000 лет назад.

## 2. НЕОЛИТ, НОВЫЙ КАМЕННЫЙ ВЕК (НАЧАЛСЯ 12 ТЫСЯЧ ЛЕТ НАЗАД)

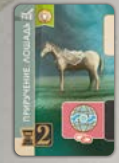

#### **Приручение. Лошадь — A. Транспорт**

Как и когда была одомашнена лошадь, до сих пор является предметом спора. Свидетельства поддерживают гипотезу, что лошади были одомашнены в степях Евразии около 3500 года до н. э.

**Ферментация — А. Использование огня** Следы напитка, созданного между 7000 и 6600 годом до н. э., были впервые обнаружены в Цзяху, поселении в долине Хуанхэ в Китае. Он был очень ферментированным и готовился из дикого винограда, боярышника, риса и мёда.

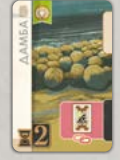

**орудия**

**Дамба — A. Каменные и костяные орудия** Старейшей защитной береговой постройкой считается ряд камней длиной в 100 метров в Средиземном море на побережье Израиля. Он был создан для защиты поселения от повышения уровня моря около 5000 года до н.э.

**Дубление кожи — А. Каменные и костяные** 

С помощью дубления необработанные шкуры животных превращают в кожевенный материал. Дубление применялось жителями Мехргарха на территории современного Пакистана

Протогород — это большое густонаселённое неолитическое поселение, существовавшее уже в 9 тысячелетии до н. э. В нём могло проживать (по разным оценкам) от нескольких

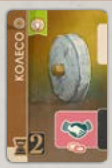

#### **Колесо — А. Транспорт**

Цельное деревянное колесо, представлявшее собой диск, было изобретено в позднем неолите около 4000 года до н. э. Это изобретение стало значительным технологическим прорывом и ускорило наступ-

ление раннего бронзового века. Однако точное место и время его появления всё ещё неизвестно.

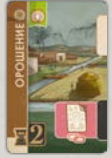

#### **Орошение — B. Земледелие**

Первые свидетельства применения этой технологии были найдены в Хузестане, на юго-западе современного Ирана. Считается, что в поселении Чога Мами в Ираке около 6000 года до н. э. использовалось орошение с помощью каналов.

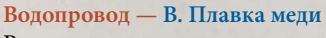

Водопровод появился в античных цивилизациях, когда возникли общественные бани, что потребовало источника питьевой воды для множества людей. Жители Месопотамии привнесли в мир глиняные сточные трубы около 4000 года до н. э.

#### 3. ВЕК МЕТАЛЛОВ (НАЧАЛСЯ ОКОЛО 3300 ГОДА ДО Н. Э.) — БРОНЗОВЫЙ ВЕК И ЖЕЛЕЗНЫЙ ВЕК

сотен людей до нескольких тысяч.

между 7000 и 3300 годом до н. э.

**Протогород — B. Горное дело**

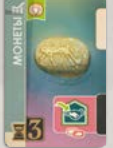

**AAANAAA** 

**MARAMARE** 

#### **Монеты — B. Плавка меди**

**Шёлк — B. Хлопок**

ло 3600 года до н. э.

Монеты появились в процессе эволюции денежной системы в позднем бронзовом веке. В одинаковых брусках металла выражалась и передавалась стоимость. Первые чеканные монеты (периода 625—600 годов до н. э.) были

Шелководство — это разведение шелковичных червей для производства шёлка. Считается, что шёлк впервые был произведён в Китае око-

сделаны из электрума и имели печать Фанеса из Эфеса.

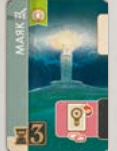

#### **Маяк — C. Мореходство**

**Каравелла — C. Мореходство**

Согласно преданию Гомера, Паламед, сын Навплия, изобрёл первый маяк. Однако Фемистокл примерно в 500 году до н. э. заложил маяк в порту Пирей, соединённом с Афинами. Это была небольшая каменная колонна с сиг-

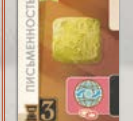

#### **Письменность — A. Язык**

Найденная в древнем шумерском городе Кише на территории современного Ирака табличка из песчаника — может быть, древнейший письменный памятник. Она ещё не переведена; её отнесли к урукской культуре, к периоду с 3500 по 3200 год до н. э.

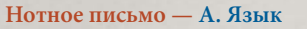

Самая ранняя форма нотного письма обнаружена на клинописной табличке, изготовленной в Ниппуре, городе Вавилона (сегодня это Ирак). Она датирована 1400 годом до н. э.

#### **Стекло — A. Использование огня**

Археологические свидетельства указывают на то, что первое искусственное стекло было сделано в Ливане, а массовое его производство относится к 1600 году до н. э. (в Месопотамии) и к 1500 году до н. э. (в Египте).

Однако красно-оранжевые стеклянные бусины, найденные в долине Инда, были изготовлены раньше.

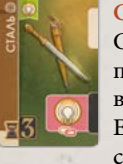

#### **Сталь — C. Обработка железа**

Самое раннее известное свидетельство производства стали — посуда, найденная в археологическом памятнике в Анатолии. Её датируют 1800 годом до н. э. Раньше сталь производилась в горнах и тиглях.

нальным огнём наверху.

#### **Морской компас — C. Математика** Первое упоминание об использовании компаса для навигации было найдено в морских тамильских текстах, где он назывался «рыбным прибором». Его истоки лежат в Южной Индии IV века.

Самые ранние каравеллы появились в XIII веке на побережьях Галисии и Португалии. Возможно, они произошли от похожих мусульманских судов, которые использовались в других окрестностях Пиренейского полуострова.

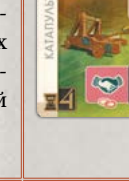

**Катапульта — D. Подъёмный кран** Первые случаи использования принято приписывать царю Аджаташатру из Магадхи в V веке до н. э. — в войне против государства Личави. Греческие катапульты были изобретены в IV веке до н. э. и засвидетельствованы Диодором Сицилийским.

#### **Печатный станок — D. Бумага**

4. АНТИЧНОСТЬ (НАЧАЛАСЬ ОКОЛО V ВЕКА ДО Н. Э.) И СРЕДНЕВЕКОВЬЕ

26

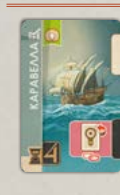

Печатный станок был изобретён в Майнце (Германия) Иоганном Гутенбергом в 1440-х годах на основе существующего винтового пресса. В эпоху Ренессанса один печатный станок с подвижными литерами мог производить до 3 600 страниц за рабочий день.

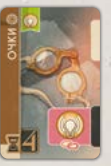

#### **Очки — C. Математика**

Первые очки были разработаны в Северной Италии в 1286 году. Некоторые утверждают, что увеличивающая линза использовалась в Китае во времена Северной империи Сун (960—1127 гг.).

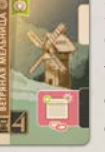

**Ветряная мельница — D. Подъёмный кран** Одна из самых ранних конструкций рабочей ветряной мельницы была изобретена около 650 года н. э. в Персии. Изначально её строили для прокачки воды, но позднее изменили, чтобы также молоть зерно.

#### 5. НОВОЕ ВРЕМЯ (НАЧАЛОСЬ В XVII ВЕКЕ)

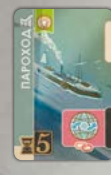

#### **Пароход — C. Обработка железа**

«Пироскаф», построенный во Франции в 1783 году маркизом Клодом Жоффруа д'Аббаном, стал первым судном на паровой тяге. Это был колёсный пароход на паровом двигателе Томаса Ньюкомена. Судно стало значимым прорывом в морских перевозках.

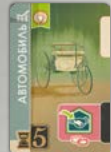

#### **Автомобиль — E. Двигатель внутреннего сгорания**

Карл Бенц получил патент на своё «транспортное средство, работающее на бензине» 29 января 1886 года, получив по сути документ о рождении автомобиля. В июле того же года

в газетах рассказали о первой публичной поездке на трёхколёсном патентованном автомобиле Бенца под номером 1.

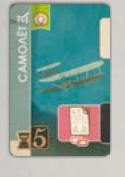

#### **Самолёт — E. Двигатель внутреннего сгорания** В 1903 году Орвилл и Уилбер Райты совершили первый успешный полёт на самолёте тяжелее воздуха. Полёт произошёл в Китти-Хоке, Северной Каролине, и Международная авиационная федерация признала его первым длительным управляемым полётом.

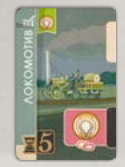

#### **Локомотив — E. Двигатель внутреннего сгорания**

Ричард Тревитик запустил первый рабочий локомотив на пару в Мертир-Тидвил, в Южном Уэльсе, 21 февраля 1804 года. Спустя почти век

компания инженера Генри Модсли построила первый рентабельный локомотив с двигателем внутреннего сгорания на бензине и с механической передачей — для скотной ярмарки в Детфорде в 1902 году. Эти локомотивы сыграли ключевую роль в развитии современных перевозок.

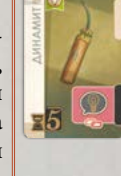

#### **Динамит — D. Греческий огонь**

Шведский химик Альфред Нобель изобрёл динамит в 1860-х, и это было первое взрывчатое вещество сильнее, чем чёрный порох. Он придумал детонатор, чтобы безопасно подрывать нитроглицерин и делать реакцию более управляемой.

#### **Телефон — E. Телеграф**

Патент Белла на электрический телефон, выданный Ведомством по патентам и товарным знакам США в марте 1876 года, считается первым. Однако до Белла над изобретением телефона работали несколько новаторов.

#### **Телевидение — E. Телеграф**

Жорж Ринью и А. Фурнье наладили первое телевизионное вещание в 1909 году — это была мгновенная передача изображения. Демонстрация происходила в разрешении 8 × 8 пикселей, что позволяло ясно передавать отдельные буквы алфавита.

#### **Пенициллин — E. Вакцинация**

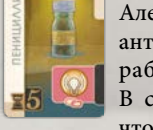

Александр Флеминг, шотландский врач, открыл антибактериальные свойства Penicillium rubens, работая в больнице св. Марии в Лондоне. В сентябре 1928 года он продемонстрировал,

что гриб мог уничтожать бактерии в заражённой культуре. Годом позже он опубликовал свои открытия и назвал антибактериальную субстанцию пенициллином. Это вещество радикально изменило медицину и спасло бесчисленное множество жизней.

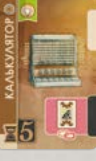

#### **Калькулятор — C. Математика**

Блез Паскаль разработал шестерёнчатый калькулятор с поворотной системой в 1642 году. Он продемонстрировал, как машина способна проводить вычисления, которые считались подвластными лишь человеческому разуму.

P

WNWWN

**WWWWWWWWWWW** 

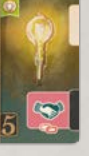

Эдисон представил лампочки с угольной нитью в октябре 1879 года, и в том же году они стали доступны к покупке. Он подал на первый патент «Усовершенствование электрического освещения» 14 октября 1878 года.

**Лампа накаливания — E. Электричество**

#### **Микроскоп — E. Вакцинация**

Около 1620-х первый составной микроскоп был разработан в Европе. Один из них был показан Корнелиусом Дреббелем в Лондоне (1621 год), а другой — представлен в Риме в 1624 году. Несмотря на множество пре-

тендентов, настоящий изобретатель составного микроскопа до сих пор неизвестен.

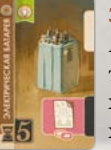

**DE** 

**Электрическая батарея — E. Электричество** Алессандро Вольта изобрёл первую электрическую батарею в 1800 году. Она сохраняла и передавала заряд посредством химической реакции и стала известна как

вольтов столб. Электрический ток уже был изучен Луиджи Гальвани, но батарея давала постоянный ток. Несмотря на то, что первые образцы генерировали недостаточно напряжения для появления искр, вольтов столб постепенно терял заряд, даже когда не использовался.

#### 6. ИНФОРМАЦИОННАЯ ЭПОХА (НАЧАЛАСЬ В XXI ВЕКЕ)

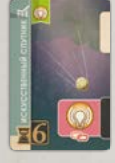

**Искусственный спутник — F. Солнечная батарея**

Советский Союз 4 октября 1957 года запустил первый искусственный спутник под названием «Спутник-1». Это достижение дало старт космической гонке на фоне холодной войны:

31 января 1958 года последовал запуск американского «Эксплорера-1». Развитие искусственных спутников с тех пор коренным образом изменило связь, синоптику и дистанционные измерения и нашло множество других применений.

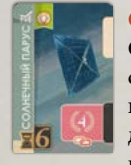

**Солнечный парус — F. Солнечная батарея** Солнечные паруса — это уникальное приспособление для движения космических кораблей: при помощи больших зеркал они улавливают давление солнечного света. Первая успешная демонстрация этой технологии в межпла-

нетном пространстве была проведена в рамках миссии аппарата IKAROS Японского агентства аэрокосмических исследований. 8 декабря 2010 года IKAROS пролетел мимо Венеры на расстоянии 80 800 км, достигнув таким образом целей своей миссии.

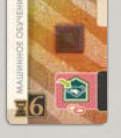

**Машинное обучение — F. Компьютер**

Машинное обучение направлено на то, чтобы компьютеры могли выполнять задачи без конкретной программы. В компьютер загружается массив данных, на которых он учится решать определённые задачи. При непрерывном со-

вершенствовании и оптимизации алгоритмов машинное обучение может помочь организациям автоматизировать сложные процессы и принимать более взвешенные решения.

#### **Интернет — F. Компьютер**

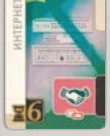

Интернет — глобальная сеть компьютерных систем, соединённых проводными и оптическими линиями связи. В 1960-х Управление перспективных исследовательских проектов Министерства обороны США поддержало исследование кон-

цепции разделения времени в компьютерах. Дж. К. Р. Ликлайдер предложил проект глобальной сети, и в начале 1960-х началось исследование по обмену пакетами данных основной технологии интернета.

27

#### **Квантовые вычисления — F. ИИ**

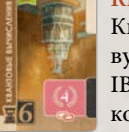

Квантовые вычисления используют квантовую механику для продвинутых расчётов. IBM Q System One, запущенный в 2019 году компанией IBM, стал первым коммерческим воплощением этой технологии. Интеграция

с ИИ и машинным обучением могла бы преобразить финансовую сферу, здравоохранение и промышленность. Развитие квантовых вычислений обещает подарить новые возможности для инноваций и открытий.

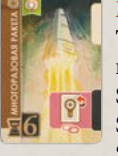

#### **Многоразовая ракета — F. ИИ**

Три компании сейчас разрабатывают полностью многоразовые средства запуска. SpaceX провела первый пробный полёт SpaceX Starship 20 апреля 2023 года. Relativity Space планирует добиться опытного запуска

Terran R на орбиту к 2024 году. Blue Origin начал разрабатывать проект Jarvis в начале 2021 года, но пока не объявил о дате тестирования.

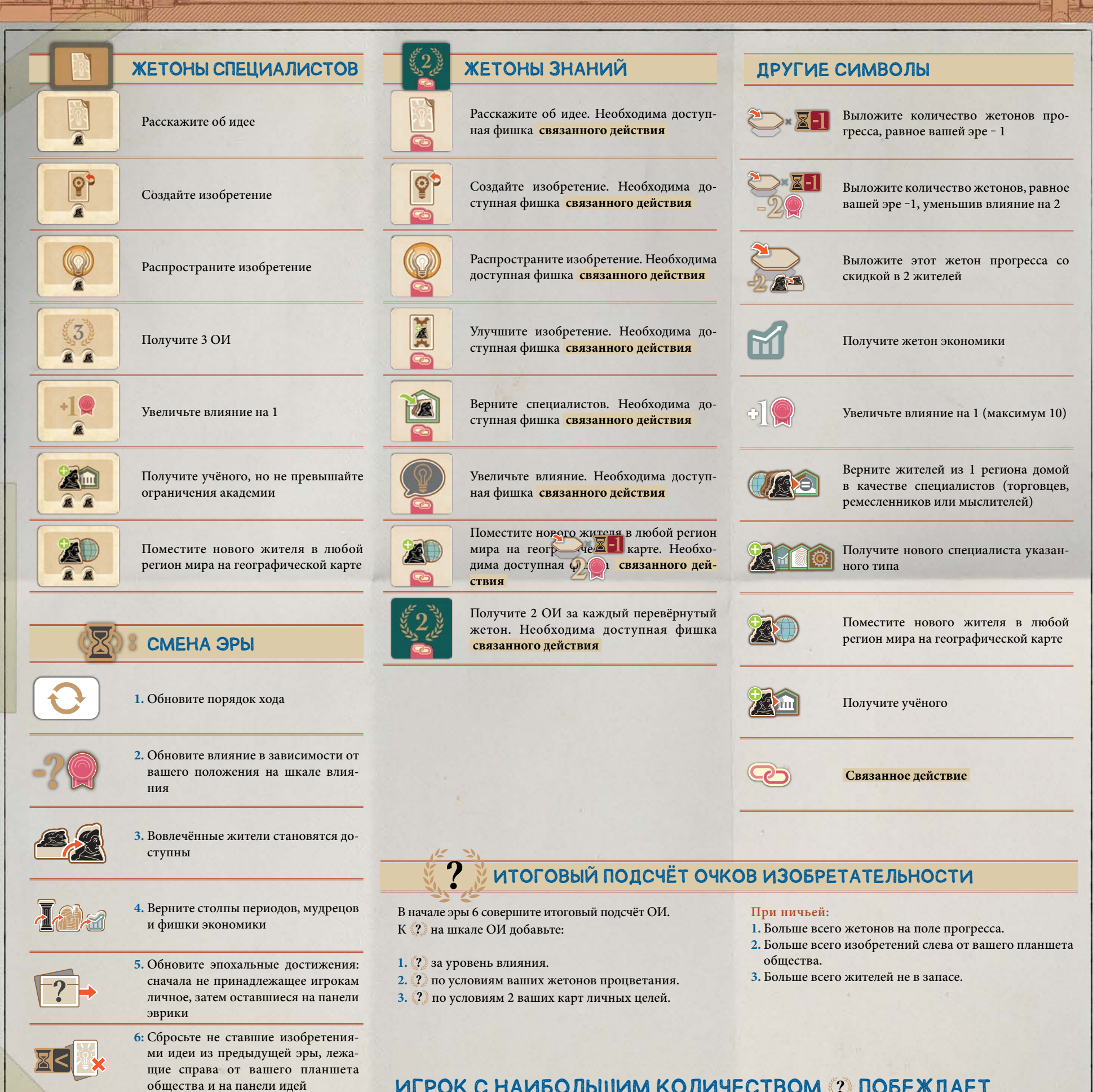

**AAANA** 

AD AL ARA A

ИГРОК С НАИБОЛЬШИМ КОЛИЧЕСТВОМ **?** ПОБЕЖДАЕТ.

28